### **Predicting Student Performance in a Portuguese Secondary Institution**

Leonid Shpaner, Juliet Sieland-Harris, and Dan Choi

Shiley-Marcos School of Engineering, University of San Diego

#### **Abstract**

<span id="page-1-0"></span>Qualitative and quantitative factors alike affect student grades. We observed 1,044 students collectively from three terms of math and language arts classes of a Portuguese secondary institution to determine which of these factors is directly influenced by performance. Student grades were tallied over the three terms, from which performance was bisected by the median and binarized into two classes of 0 and 1 ("bad", "good", respectively). The dataset was further subjected to an 80:20 train-test split ratio to evaluate the model performance of data outside the training set visa vie implementation of six algorithms. The C5.0 and CART models produced accuracy scores of approximately 63%; whereas logistic regression and random forest models performed approximately 1% lower in terms of accuracy. Implementation of Naïve Bayes classification in conjunction with the neural network model yielded more accurate results of 65% and 69%, respectively. We discuss other metrics like error rate and precision, and note that each model, when cross-validated, has its own limitations that may inhibit or facilitate the prediction of student performance holistically.

*Keywords:* student performance, machine learning, ensemble methods, data mining

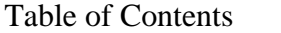

<span id="page-2-0"></span>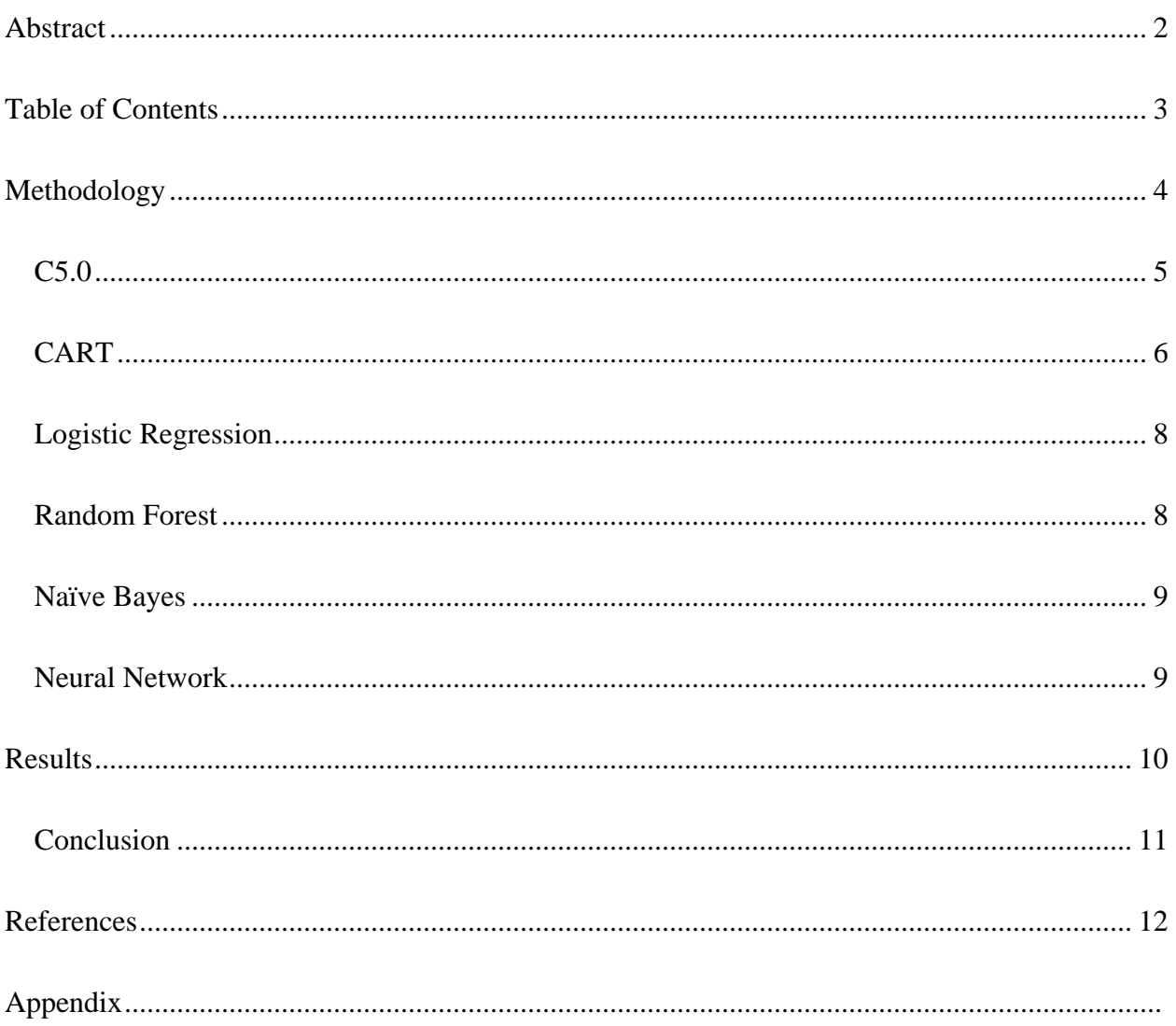

#### **Predicting Student Performance in a Portuguese Secondary Institution**

Predicting student performance closes the gap between socio-economic status and other external factors in one secondary educational institution, setting a precedent via proxy model for others to follow suit. The 2018 Program for International Student Assessment (PISA) found that "socio-economic status was a strong predictor of performance in reading, mathematics and science in Portugal. In Portugal, advantaged students outperformed disadvantaged students in reading by 95 score points in PISA 2018" (The Organisation for Economic Co-operation and Development [OECD], 2018). We aim to set a precedent for repeatability, allowing for subsequent iterations of our modeling techniques.

#### **Methodology**

<span id="page-3-0"></span>Our goal was to measure the impact of socio-economic factors on student performance from which we would select a viable predictive model. We sourced our publicly available dataset from the UCI Machine Learning Repository (Dua, 2019) as two separate .csv files representing Math and Portuguese courses from schools of secondary education. We merged the two groups into one master "student file.csv" file in R (R Core Team, 2020), ensuring that the dataset had no missing values; this provided us a total of 1,044 rows and 33 columns of observations. Rather than sampling the data, we chose the entire population for our ensuing exploratory data analysis, thereby allowing us to pre-emptively eliminate selection bias. Our preliminary review consisted of evaluating absences from school by age, relying on attendance to provide an initial read on overall student performance. Though we identified 480 outliers in absences, we persisted in building an inclusive model of performance; decidedly, school attendance was not a reliable target for performance. On the other hand, the following descriptive statistics provided important information about the overall distribution. Whereas the minimum student age was 15,

the mean, and median were both approximated at 17, suggesting a normally distributed dataset. Performance itself was categorized into "good" if the students' grades were above the median, and "bad" if they were below. From here, we were able to determine performance by age and gender. Figure 1 shows the normalized age group by performance.

### **Figure 1**

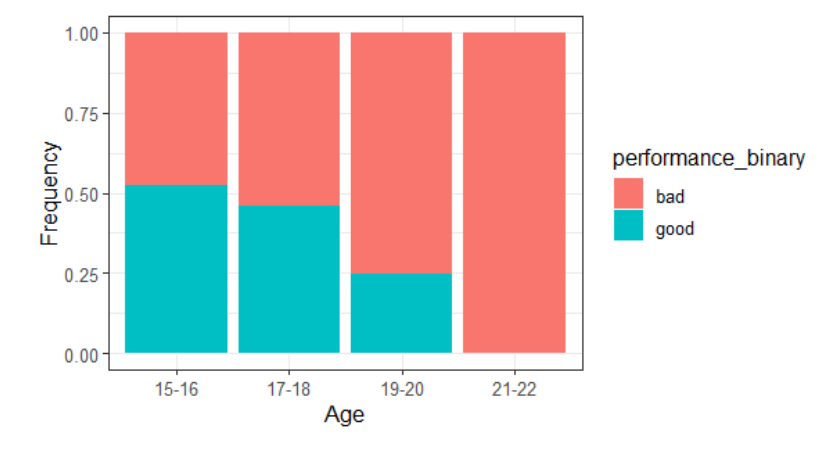

*Age Group by Performance: ("Good" or "Bad") - Normalized*

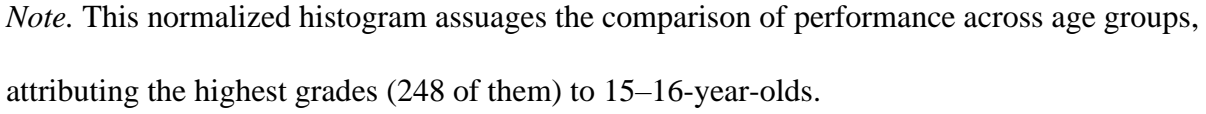

Six of the ensuing models were created with these predictor variables: address, family support, and study time. Nursery school, higher education, failures, and absences were presented as well for a total of seven**.** Logistic regression retained only the predictors of study time and absences.

### <span id="page-4-0"></span>**C5.0**

The C5.0 model only utilizes four of the variables for the four decision nodes. Figure 2 illustrates that the root node splits for whether the student is interested in higher education. Students who are not interested in higher education immediately terminate to the leaf node two which contains 67 records and has a low likelihood of performing well. The students interested in higher education branch to the next decision node which splits by students who have failed a class previously and students who have had no previous failures. Students who had at least one previous failure branch to leaf node nine, which represents 104 records with a low chance of performing well. The students who had not failed a class branch to the address decision node. If the student has a rural address, the branch terminates to leaf node five, which is comprised of 166 records and has a moderate likelihood of performing well. Students with urban addresses branch to the final decision node for absences. However, students with more than seven absences terminate at the leaf node (consisting of 87 records) where there is a moderate chance of performing well. Students with seven or less absences terminate at leaf node seven (406 records), the highest likelihood of performing well.

#### **Figure 2**

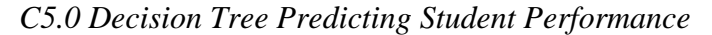

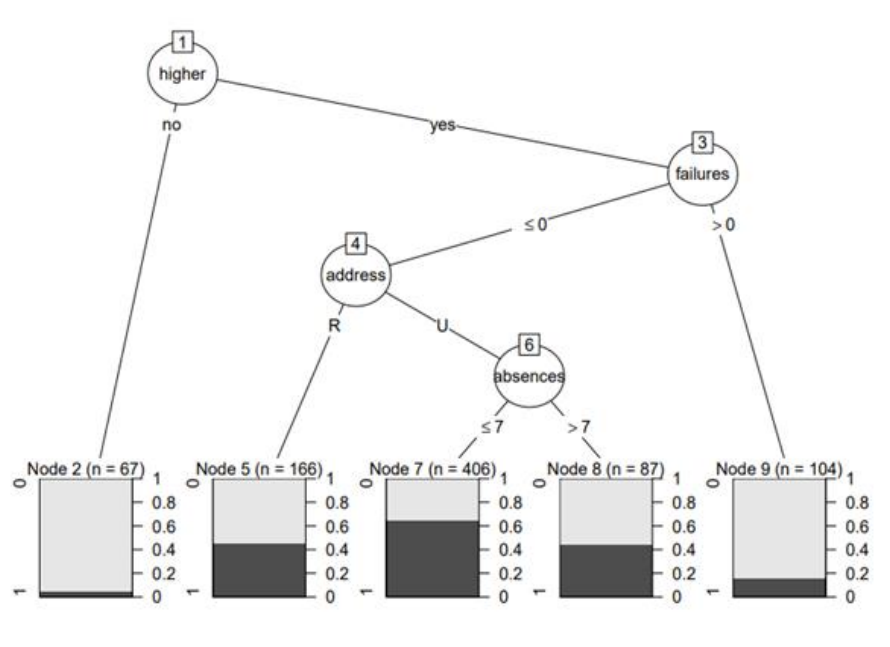

### <span id="page-5-0"></span>**CART**

The resulting decision tree (Figure 3) has one root node, seven decision nodes, and nine leaf nodes. The root node begins with the "failures" variable, immediately relegating students with one or more failures to the first leaf node. These students make up 17% of the data set; 13% have a high-performance value, strongly likening a student's previous class failures to continued poor performance. The next decision node splits based on student interest in higher education, with those not interested in higher education terminating to the second leaf node. They make up 4% of the data set; 6% of these students have a high-performance value, demonstrating that lack of interest in higher education is a strong indicator for likelihood of low performance. Another decision node splits students by address, with rural addresses terminating at the third leaf node. These students make up 7% of the data set and 20% of them have a high performance, making address another strong indicator of student success.

### **Figure 3**

*CART Decision Tree Predicting Student Performance*

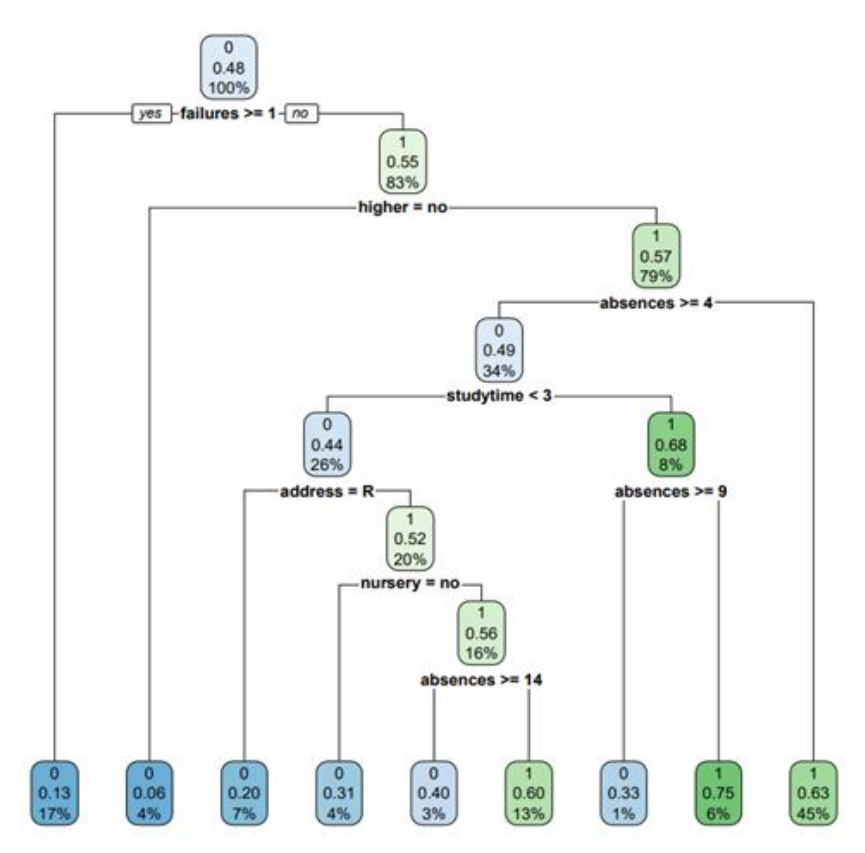

*Note.* After evaluating this model with the test data set, the accuracy is determined to be 63.55%.

#### <span id="page-7-0"></span>**Logistic Regression**

Logistic Regression was selected as the regression model of choice for this study due to performance being a binary response. The logistic regression equation takes the parametric form of the logistic regression model:

$$
p(y) = \frac{\exp (\beta_0 + \beta_1 x_1 + \beta_2 x_2 + \dots + \beta_p x_p)}{1 + \exp (\beta_0 + \beta_1 x_1 + \beta_2 x_2 + \dots + \beta_p x_p)} + \varepsilon
$$
(1)

Study time and absences are used to predict performance using this descriptive form:

$$
\hat{p}(performance) = \frac{exp (b_0 + b_1(study\ time) + b_2(absences))}{1 + exp (b_0 + b_1(study\ time) + b_2(absences))}
$$
\n(2)

Plugging in the coefficients from our training data we have:

$$
\hat{p}(performance) = \frac{exp(-0.589 + 0.365(staty time) - 0.052(absences))}{1 + exp(-0.589 + 0.365(staty time) - 0.052(absences))}
$$
(3)

The regression coefficient for absences is -0.052. By calculating  $e^{-0.052} = .949$ , we find that for every additional day of absence, the student's performance is 5.2% less likely to be improved (Larose, 2019, p. 190). Herein, the *p-*values of study time (0.0000194) and absences (0.000273) were statistically significant at  $\alpha = 0.05$ , thereby eliminating the possibility of omitting these variables from this model. When evaluated against the test data set, the accuracy for the logistic regression model was determined to be 62.53%.

### <span id="page-7-1"></span>**Random Forest**

The Random Forest ensemble classification method was selected to complement the CART and C5.0 decision trees. Since the data set is relatively small, the random forest contains 100 trees. Once the branching structure of the trees is finalized, the algorithm itself classifies the "records in the original training data set. Every record in the data set is given a classification by every tree. Since these classifications are highly unlikely to be unanimous for all records, each

classification is considered a 'vote' for that particular target variable value. The value with the largest number of votes is deemed the final classification of the record" (Larose, 2019, p. 91). When evaluated against the test data, accuracy was determined to be 62.62% with a sensitivity of 80.21% and a specificity of 48.31%.

### <span id="page-8-0"></span>**Naïve Bayes**

Multiple Naïve Bayes models were created and evaluated utilizing different predictor variables. However, the fourth iteration of the Naïve Bayes classification model contained the strongest accuracy in this study. Our basis for this approach hinges on Bayes Theorem:

$$
p(X^*) = \frac{p(Y = y^*)p(Y = y^*)}{p(X^*)}
$$
\n(4)

where *x* and *y* are the posterior probabilities (Larose, 2019, pp.113-114). The resulting model showed a higher likelihood of receiving high grades for students with urban addresses, support from family, had attended nursery school, and expressed interest in pursuing higher education. Additionally, fewer absences and fewer previous class failures increases the likelihood of receiving a high grade. The results for study time were uninformative in this model. When evaluating the Naïve Bayes model with the test data set, the accuracy was found to be 64.95% with 90.62% sensitivity and 44.07% specificity.

### <span id="page-8-1"></span>**Neural Network**

This linear combination takes the following general form:

$$
net_j = \sum_i W_{ij} x_{ij} = W_{0j} x_{0j} + W_{lj} x_{lj} + \dots + W_{lj} x_{lj}
$$
 (5)

Refining this for our model, we have:

$$
net_{H} = \sum_{i} W_{iH} x_{iH} = W_{0H}(1) + W_{1H} x_{1H} + W_{2H} x_{2H} + W_{3H} x_{3H} + \dots + W_{7H} x_{7H}
$$
(6)

In neural networks represented by Figure 4, we found that family support has the highest weight, thereby having the most influence on student performance in this model.

### **Figure 4**

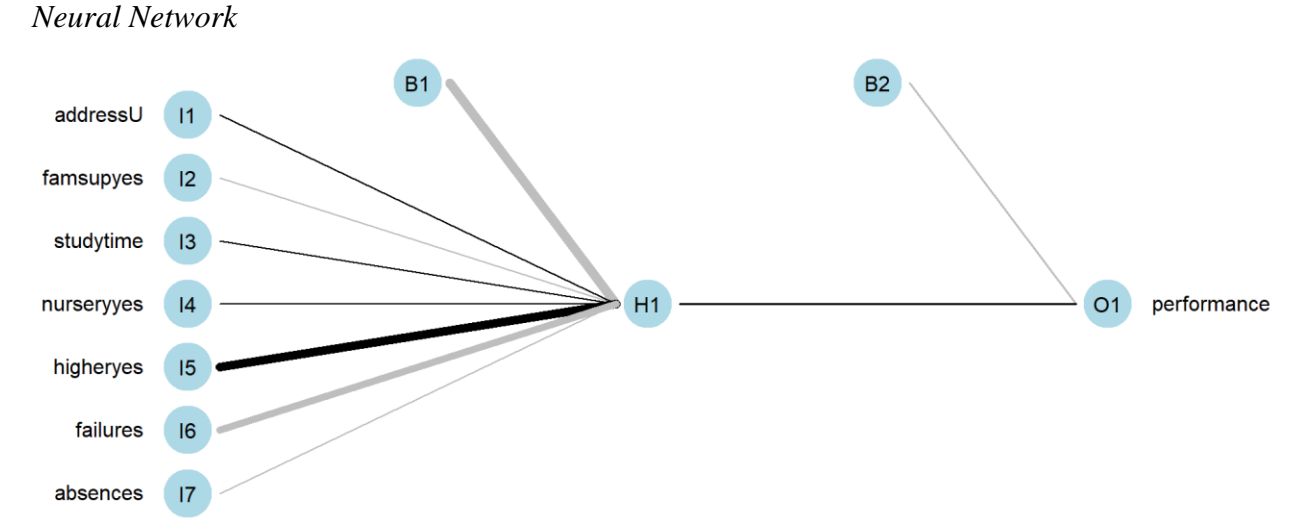

*Note*. The higher the family support, the more influence it has on the hidden layer H1, and in turn the performance O1.

#### **Results**

<span id="page-9-0"></span>To determine which model is the strongest, a full model evaluation was performed on all six models (Table 1). The evaluation measured accuracy, error rate, sensitivity, specificity, precision, and three F measure variations. Neural network has the highest accuracy, 68.80%, and lowest error rate, 31.20%, indicating it had the highest proportion of correct classifications and lowest proportion of incorrect classifications. This model also had the highest precision rate, 63.34%, which signifies the highest proportion of predicted positives to actual positives. Specificity is the proportion of negative records classified negatively, making it sensitive to false positives. The highest specificity, 66.10%, is found in the C5.0 model which shows that it would be a good model if false positives are a priority to avoid. Sensitivity shows the proportion of positive records classified positively and will lower as false negatives increase. Naïve Bayes has

the highest sensitivity, 90.63%, making it a strong model if false negatives are more crucial to avoid than false positives. The final evaluation measures conducted for this study were three F scores, which combine precision and specificity weighted into one measure. The neural network model has the highest  $F_1$ , 71.82%, and  $F_{0.5}$ , 66.48%, while Naïve Bayes has the highest  $F_2$ , 81.01%. Since the study does not have disadvantages associated with either false positives or false negatives the neural network model is determined to be the strongest option due to its high accuracy and precision.

### **Table1**

| <b>Evaluation Measure</b> | C5.0     | <b>CART</b> | Logistic<br><b>Regression</b> | <b>Random</b><br><b>Forest</b> | <b>Naïve</b><br><b>Bayes</b> | <b>Neural</b><br><b>Network</b> |
|---------------------------|----------|-------------|-------------------------------|--------------------------------|------------------------------|---------------------------------|
| Accuracy                  | 0.630841 | 0.635514    | 0.625301                      | 0.626168                       | 0.649533                     | 0.687952                        |
| Error rate                | 0.369159 | 0.364486    | 0.374699                      | 0.373832                       | 0.350467                     | 0.312048                        |
| Sensitivity               | 0.593750 | 0.770833    | 0.605528                      | 0.802083                       | 0.906250                     | 0.829146                        |
| Specificity               | 0.661017 | 0.525424    | 0.643519                      | 0.483051                       | 0.440678                     | 0.557870                        |
| Precision                 | 0.587629 | 0.569231    | 0.610127                      | 0.557971                       | 0.568628                     | 0.633397                        |
| $F_I$                     | 0.590674 | 0.654867    | 0.607818                      | 0.658120                       | 0.698795                     | 0.718172                        |
| F <sub>2</sub>            | 0.592516 | 0.719844    | 0.606442                      | 0.737548                       | 0.810056                     | 0.780880                        |
| $F_{0.5}$                 | 0.588843 | 0.600649    | 0.609201                      | 0.594136                       | 0.614407                     | 0.664787                        |

*Model Evaluation Table for Student Performance*

### <span id="page-10-0"></span>**Conclusion**

We hereby recommend the neural network model for repeated experiments of this magnitude and caliber for its propensity to deliver reliable results based on the metrics presented herein. Selecting different school subjects and tuning the hyperparameters may improve accuracy and precision; notwithstanding, this model has proven useful in identifying outside factors to student performance, allowing schools to more equitably aide student success.

#### **References**

- <span id="page-11-0"></span>Cortez, P., & Silva, A. (2008). *Using data mining to predict secondary school student performance* (pp. 5-12). EUROSIS.
- Dua, D., & Graff, C. (2019). UCI Machine Learning Repository. University of California, School of Information and Computer Science. Retrieved from <https://archive.ics.uci.edu/ml/datasets/Student+Performance>

Larose, C. D., & Larose, D. T. (2019). *Data Science Using Python and R.* Wiley.

R Core Team. (2020). *R*: *A language and environment for statistical computing* (Version 4.0.3)

[Computer software]. R Foundation for Statistical Computing. [http://www.R-project.org/](http://www.r-project.org/)

The Organisation for Economic Co-operation and Development. (2018). *Program for* 

*International Student Assessment (PISA) Results from PISA 2018* [Annual report]. PISA. [https://www.oecd.org/pisa/publications/PISA2018\\_CN\\_PRT.pdf](https://www.oecd.org/pisa/publications/PISA2018_CN_PRT.pdf)

# Appendix

```
#read in the students in the math class
student_math <- read.csv("student-mat.csv",sep=";",header=TRUE)
#read in the students in the Portuguese class
student_port <- read.csv("student-por.csv",sep=";",header=TRUE)
```

```
#Combine both files into one
student_file <- rbind(student_math, student_port)
dim(student_file)
```
## [1] 1044 33

*#write.csv(student\_file, "student\_file.csv")*

```
#inspect first few rows of merged data file
head(student_file,6)
```
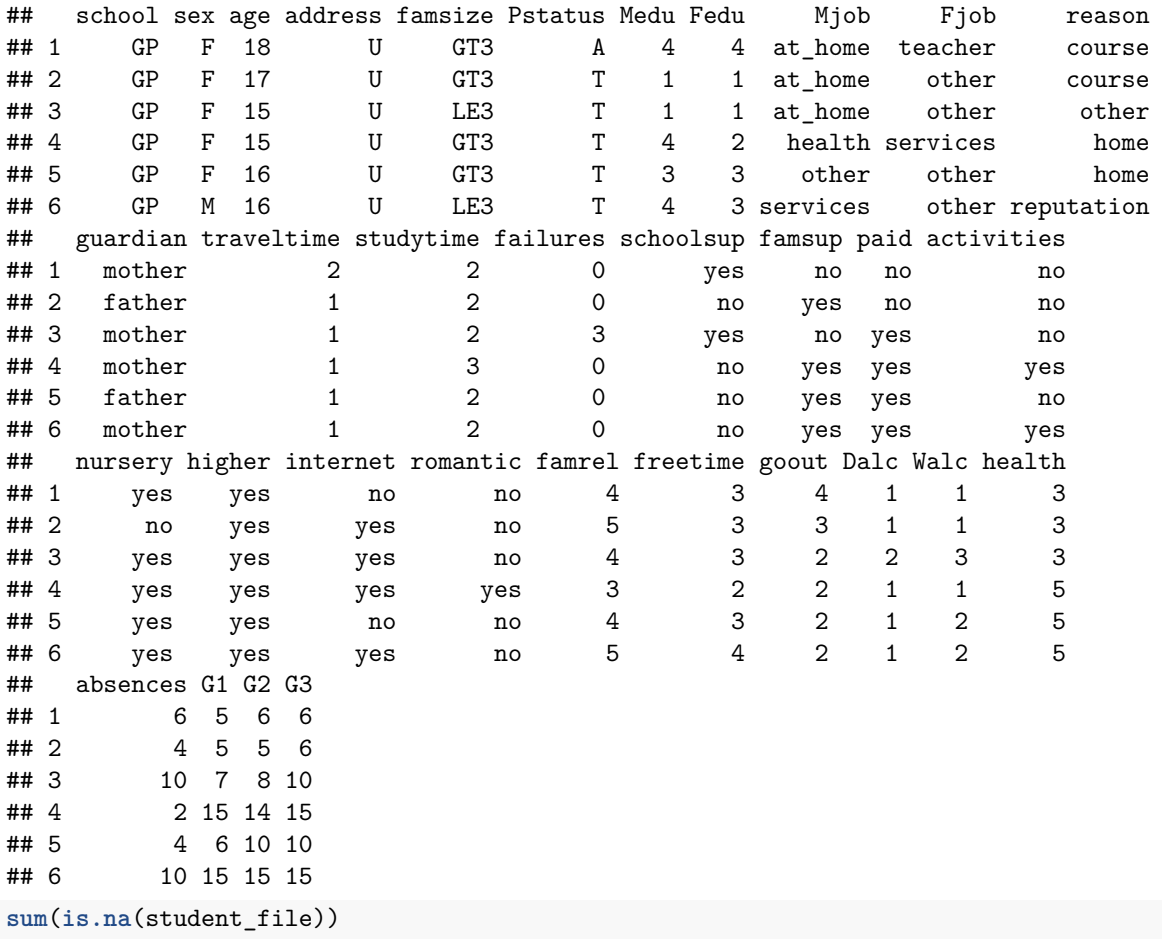

## [1] 0

### **Exploratory Data Analysis (EDA)**

```
# sort by age and absence
by_age_absence = student_file[, c("age", "absences")]
head(by_age_absence[order(-by_age_absence$absences),],4)
```
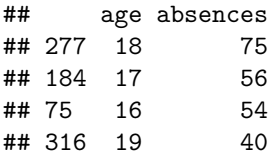

We determine absences by age, since student performance is to some degree based on absenteeism. The highest amount of absences occurs for those at the age of 18 Our end goal is to predict student performance.

```
absence_outliers <- student_file[which(student_file$absences < -3 |
                                    student_file$absences > 3), ]
```
**dim**(absence\_outliers)

## [1] 480 33

```
absence_sort <- absence_outliers[order(-absence_outliers$absences), ]
absence_sort_outliers = absence_sort[, c("age", "absences")]
```
We are interested in data that is sensitive to outliers because we want to build an inclusive model with an end goal of predicting the students' performance for the entire population.

```
library(ggplot2); library(tidyverse)
ggplot(student_file, aes(age) ) + geom_histogram(binwidth = 1, color="white") +
  \text{hash}(x = \text{"}\text{Student Age", } y = \text{"Count }\{n\}) +
  ggtitle("Distribution (Histogram) of Students' Age") + theme_bw()
```
### Distribution (Histogram) of Students' Age

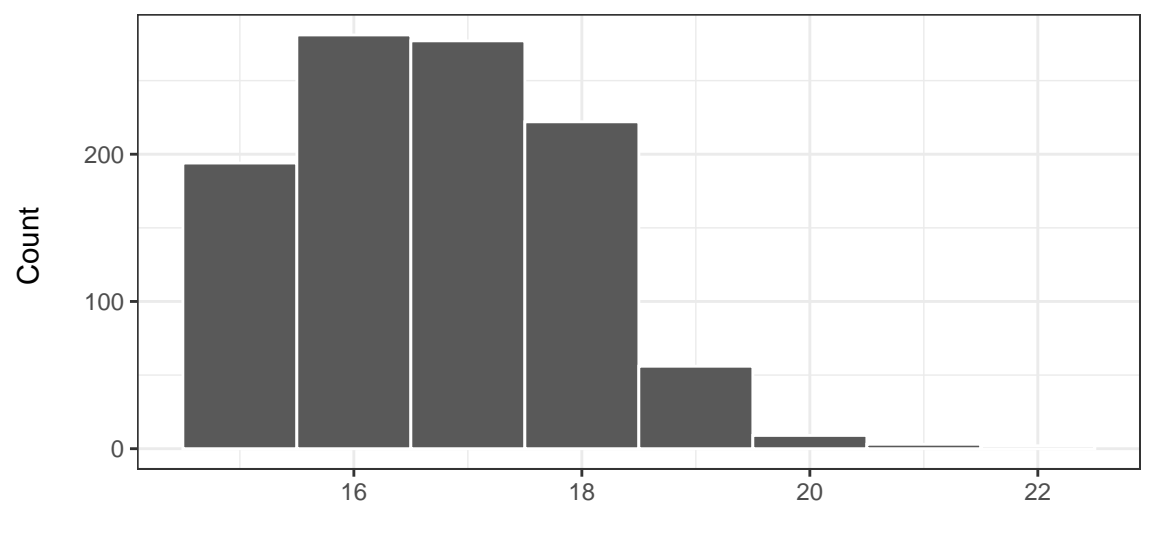

Student Age

**summary**(student\_file**\$**age)

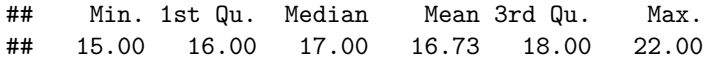

```
student_file \frac{1}{2} count(sex) \frac{1}{2} ggplot(aes(x = reorder(sex, -n), y = n)) +
  geom_bar(stat = 'identity') + labs(x = "Student Sex", y = "Count") +
  ggtitle("Bar Graph of Students' Sex") + theme_bw()
```
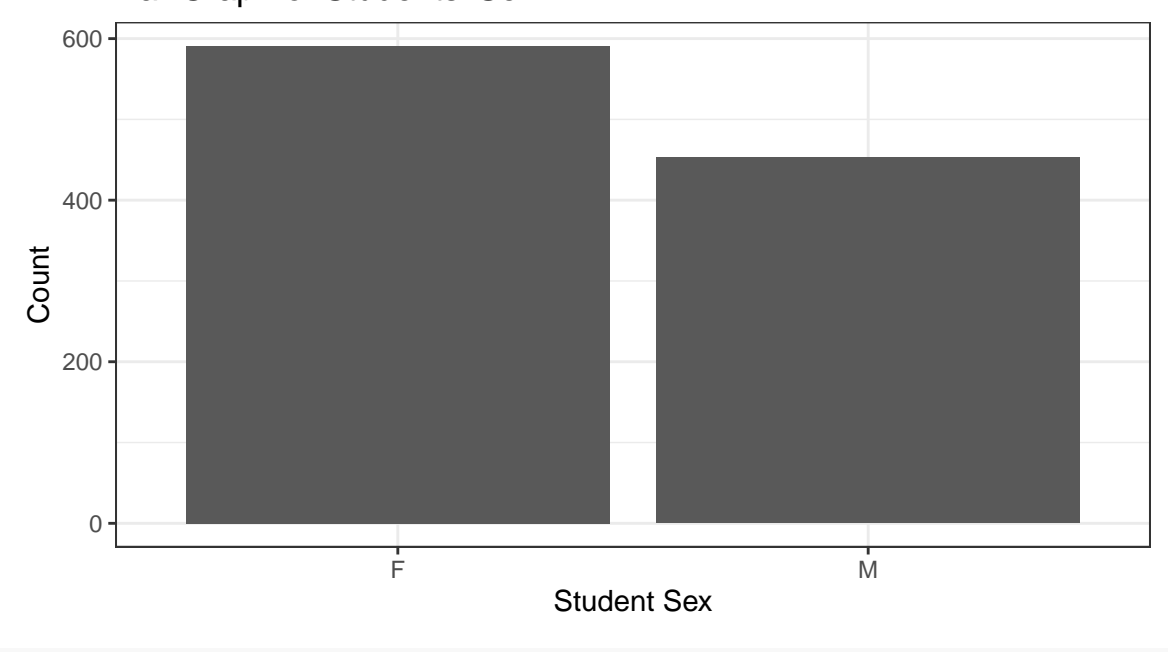

Bar Graph of Students' Sex

```
student_file[student_file$age >= 15 & student_file$age <= 16, "age_group"] <- "15-16"
student_file[student_file$age >= 17 & student_file$age <= 18, "age_group"] <- "17-18"
student_file[student_file$age >= 19 & student_file$age <= 20, "age_group"] <- "19-20"
student_file[student_file$age >= 21 & student_file$age <= 22, "age_group"] <- "21-22"
ggplot(student_file) + geom_bar( aes(age_group))+ labs(x = "Student Age",
y = "Absences") + ggtitle("Absences by Age Group") + theme_bw()
```
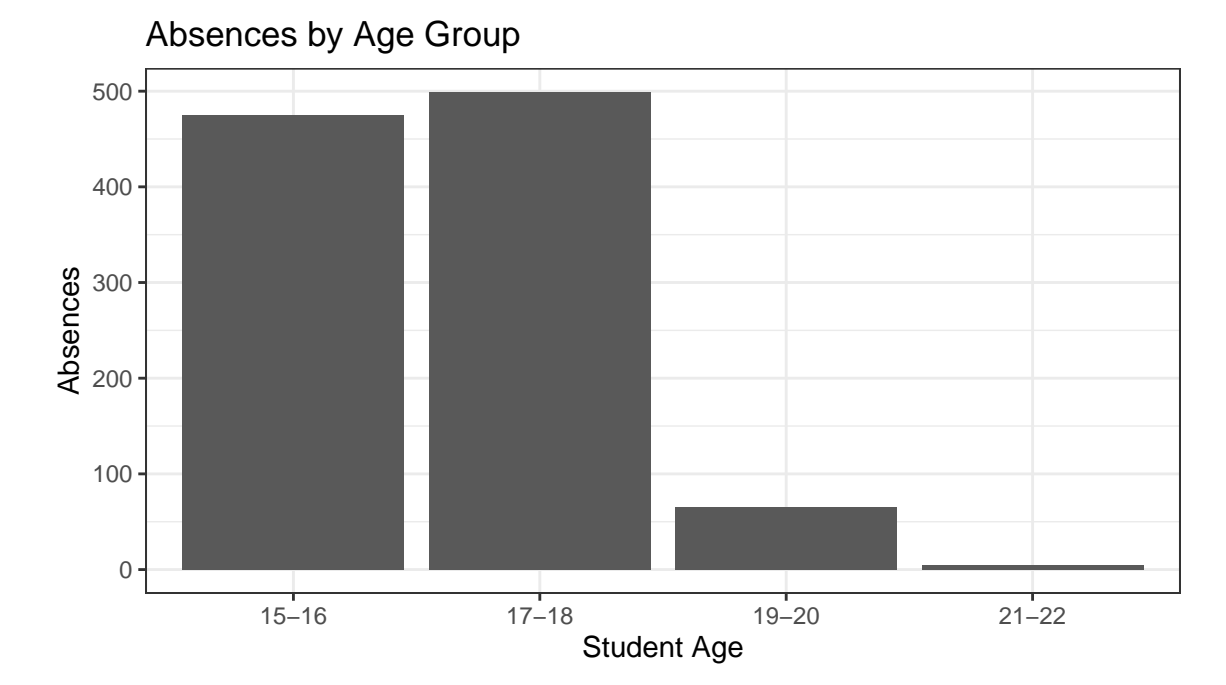

```
#Sum grades (G1, G2, and G3) into new column "Grades"
student_file$Grades <- rowSums(student_file[c("G1", "G2", "G3")])
#Binarize Grades into new variable called "performance"
student file <- student file %>% mutate(performance =
                                          ifelse(Grades > median(Grades), 1, 0))
student_file <- student_file %>% mutate(performance_binary =
                                          ifelse(Grades > median(Grades), "good", "bad"))
#convert address into new column of binarized dummy variable
student_file$address_type <- ifelse(student_file$address=="U", 1, 0)
#convert family support into new column of binarized dummy variable
student_file$famsup_binary <- ifelse(student_file$famsup=="yes", 1, 0)
#Bar Graph of Age with overlay of Higher Education response (higher = yes, no)
ggplot(student_file, aes(fct_infreq(age_group))) +
  geom_bar(stat="count", aes(fill=performance_binary)) +
  labs(x = "Age Group", y = "Count") +
  ggtitle("Age Group by Performance: (Good or Bad)") +
  theme_bw()
```
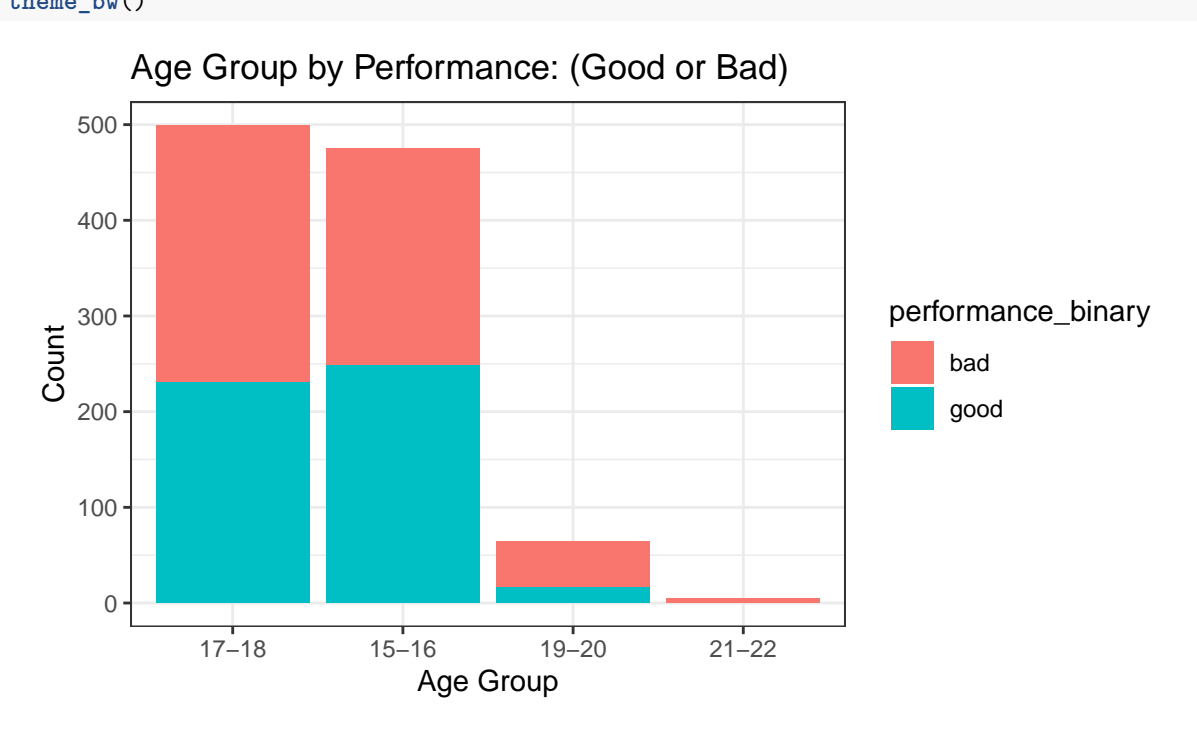

**Preliminary Findings Between Age, Sex, and Performance**

From the age group bar graph overlayed with "good" and "bad" performance (grades), it is evident that the age group of 17-18 has a slightly greater frequency of bad performance (260) than good (230). Ages 15-16 appear to have the best student performance among all groups.

While the strength of this graph is in its depiction of the overall distribution (providing us with amounts of "good" and "bad" grades in each respective age category), it does little to provide a comparison of the number of "good" and "bad" grades by the age groups themselves.

Normalizing Age group by our target (performance) assuages this analysis in such capacity. From here, we can conclude from our preliminary findings that the younger the student, the better the overall grade (greater than the median), with the highest amount (248) and frequency of good grades for the 15-16 year age group.

```
#Normalized Bar Graph of Age Groups with overlay of response
ggplot(student_file, aes(age_group)) + geom_bar(aes(fill = performance_binary),
 \frac{1}{2} position = "fill") + \frac{1}{2} labs(x = "Age", y = "Count")+
  ggtitle("Age Group by Performance: (Good or Bad) - Normalized") + theme_bw()
```
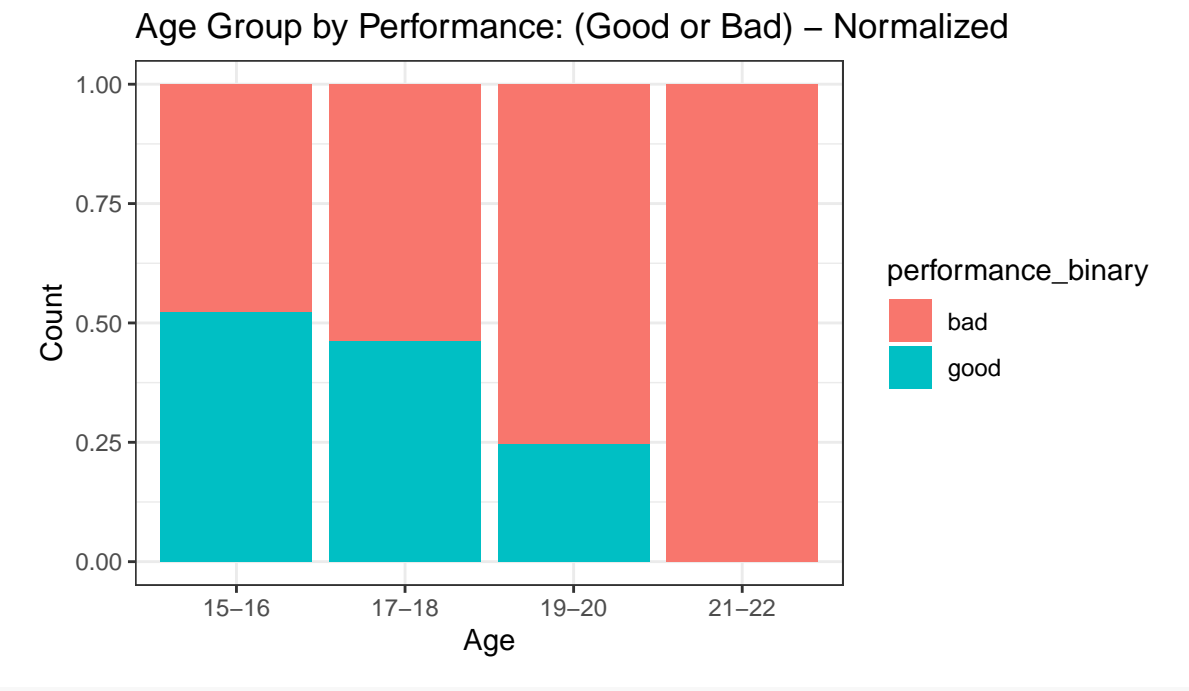

```
#Bar Graph of Sex with overlay of Performance (good, bad)
ggplot(student_file, aes(fct_infreq(sex))) + geom_bar(stat="count", aes(fill=performance_binary)) +
  \text{labs}(x = "Sex", y = "Count") +ggtitle("Performance by Gender") + theme_bw()
```
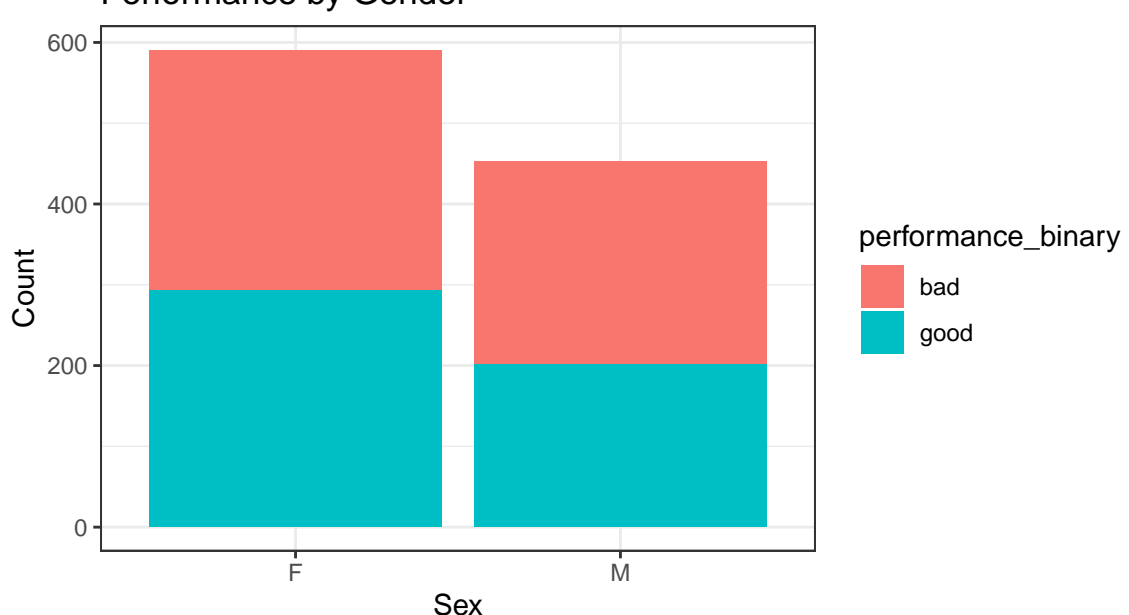

### Performance by Gender

```
#Normalized Bar Graph of Sex with overlay of Higher Education response
ggplot(student_file, aes(sex)) +
  geom_bar(aes(fill = performance_binary),
position = "fill")+ labs(x = "Sex", y = "Count")+
ggtitle("Performance by Gender - Normalized") + theme_bw()
```
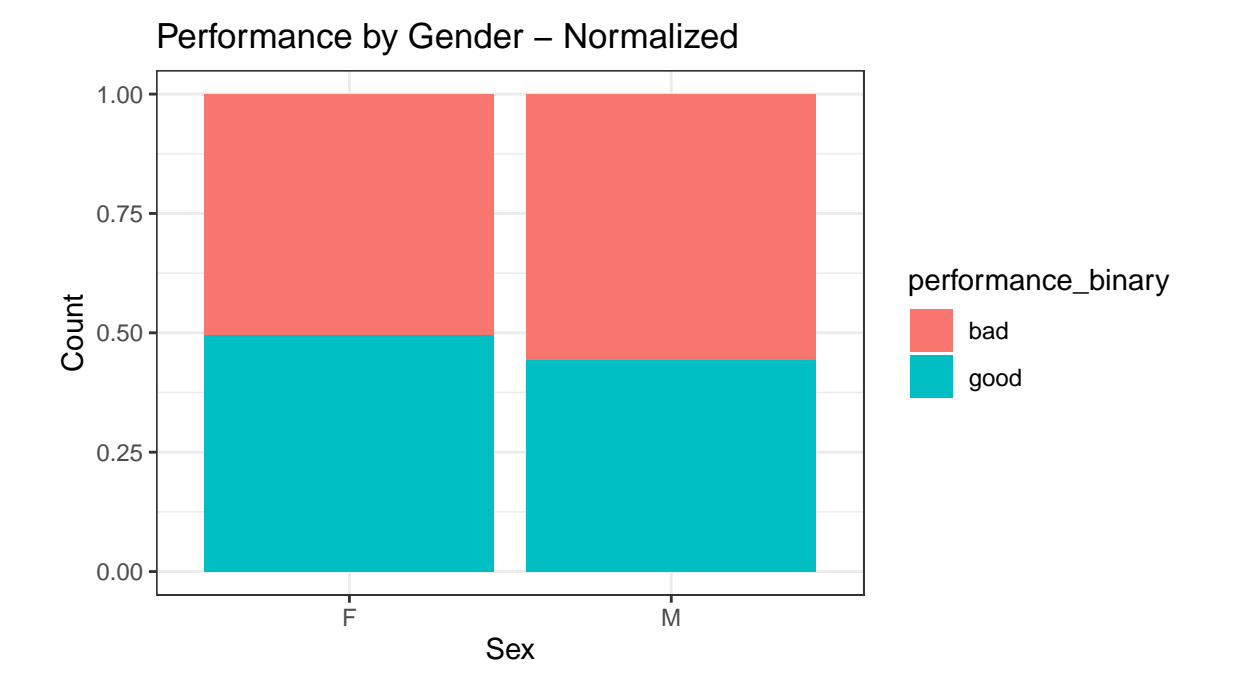

Moreover, it is important to note, that not only are there are more females than males in the dataset, females also have a higher amount (293) and frequency of good grades (performance) than their male counterparts (201).

```
#Contingency Table - Response Type by Sex: by Columns
contingency_table <- table(student_file$performance_binary, student_file$sex)
contingency_table_col <- addmargins(A = contingency_table, FUN = list(total = sum),
                                quiet = TRUE)
contingency_table_col
##
## F M total
## bad 298 252 550
## good 293 201 494
## total 591 453 1044
#Contingency Table - Age by Response Type: by Columns
contingency_table <- table(student_file$performance_binary, student_file$age_group)
contingency_table_col <- addmargins(A = contingency_table, FUN = list(total = sum),
                                quiet = TRUE)
contingency_table_col
##
```
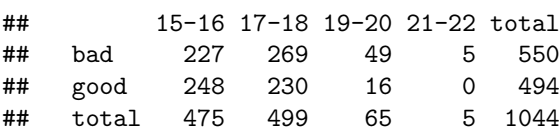

### **Train\_Test Split of the Data ("student\_file.csv")**

```
#Train_Test Split data into 80/20
set.seed(7)
n <- dim(student_file)[1]; cat('\n Student File Dataset:', n)
##
## Student File Dataset: 1044
train_ind <- runif(n) < 0.80
student_train <- student_file[ train_ind, ]
student_test <- student_file[ !train_ind, ]
#check size dimensions of respective partions
n_train <- dim(student_train)[1]
cat('\n Student Train Dataset:', n_train)
##
## Student Train Dataset: 830
n_test <- dim(student_test)[1]
cat('\n Student Test Dataset:', n_test)
##
## Student Test Dataset: 214
table(student_train$performance_binary)
##
## bad good
## 432 398
to.resample <- which(student_train$performance_binary == "good")
#figure out percentage of true values
percent_true = table(student_train$performance_binary)["good"]/
 dim(student_train)[1]*100
cat("\n", percent_true,"percent of the students have good performance.")
##
## 47.95181 percent of the students have good performance.
#Bar Graph confirming Proportions
mydata <- c(n_train, n_test)
barplot(mydata, main="Bar Graph of Training Set vs. Test Set Proportion",
        xlab="Set Type (Training vs. Test)", ylab = "Count",
        names.arg=c("Training Set", "Test Set"), cex.names=0.9)
```
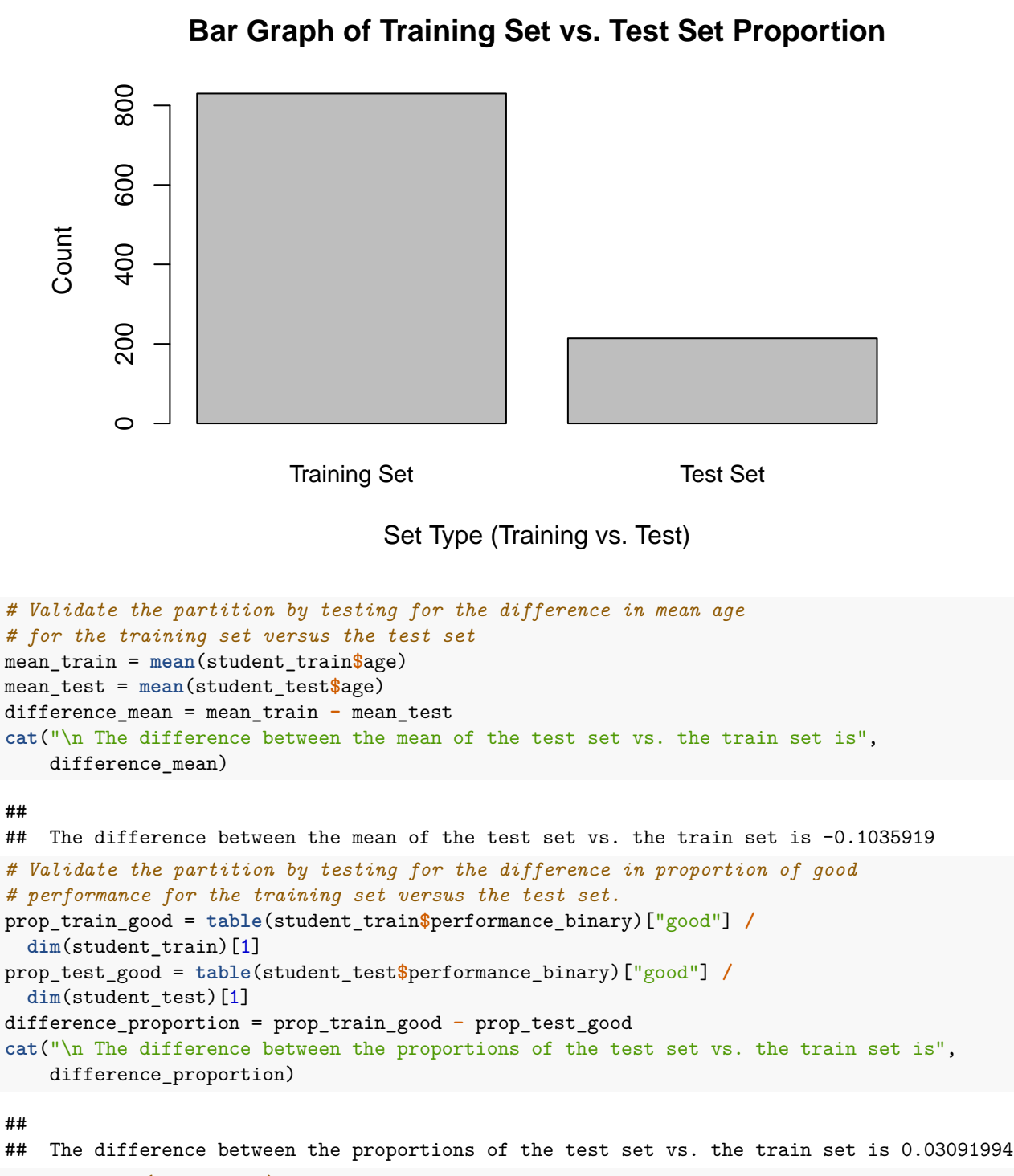

```
# Preparing (converting) variables to factor and numeric as necessary
```
#### *#Training Data*

```
student_train$higher <- as.factor(student_train$higher)
student_train$address <- as.factor(student_train$address)
student_train$famsup <- as.factor(student_train$famsup)
student_train$performance <- as.factor(student_train$performance)
```

```
student_train$studytime <- as.numeric(student_train$studytime)
student_train$nursery <- as.factor(student_train$nursery)
student_train$failures <- as.numeric(student_train$failures)
student_train$absences <- as.numeric(student_train$absences)
```
#### *#Test Data*

```
student_test$higher <- as.factor(student_test$higher)
student_test$address <- as.factor(student_test$address)
student_test$famsup <- as.factor(student_test$famsup)
student_test$performance <- as.factor(student_test$performance)
student_test$studytime <- as.numeric(student_test$studytime)
student_test$nursery <- as.factor(student_test$nursery)
student_test$absences <- as.numeric(student_test$absences)
student_test$failures <- as.numeric(student_test$failures)
```
### **C5.0 Model**

```
library(C50); library(caret)
#Run training set through C5.0 to obtain Model 1, and assign to C5
C5 <- C5.0(formula <- performance ~ address + famsup + studytime + nursery +
           higher + failures + absences, data = student_train, control =
           C5.0Control(minCases=50))
plot(C5, label="performance")
```
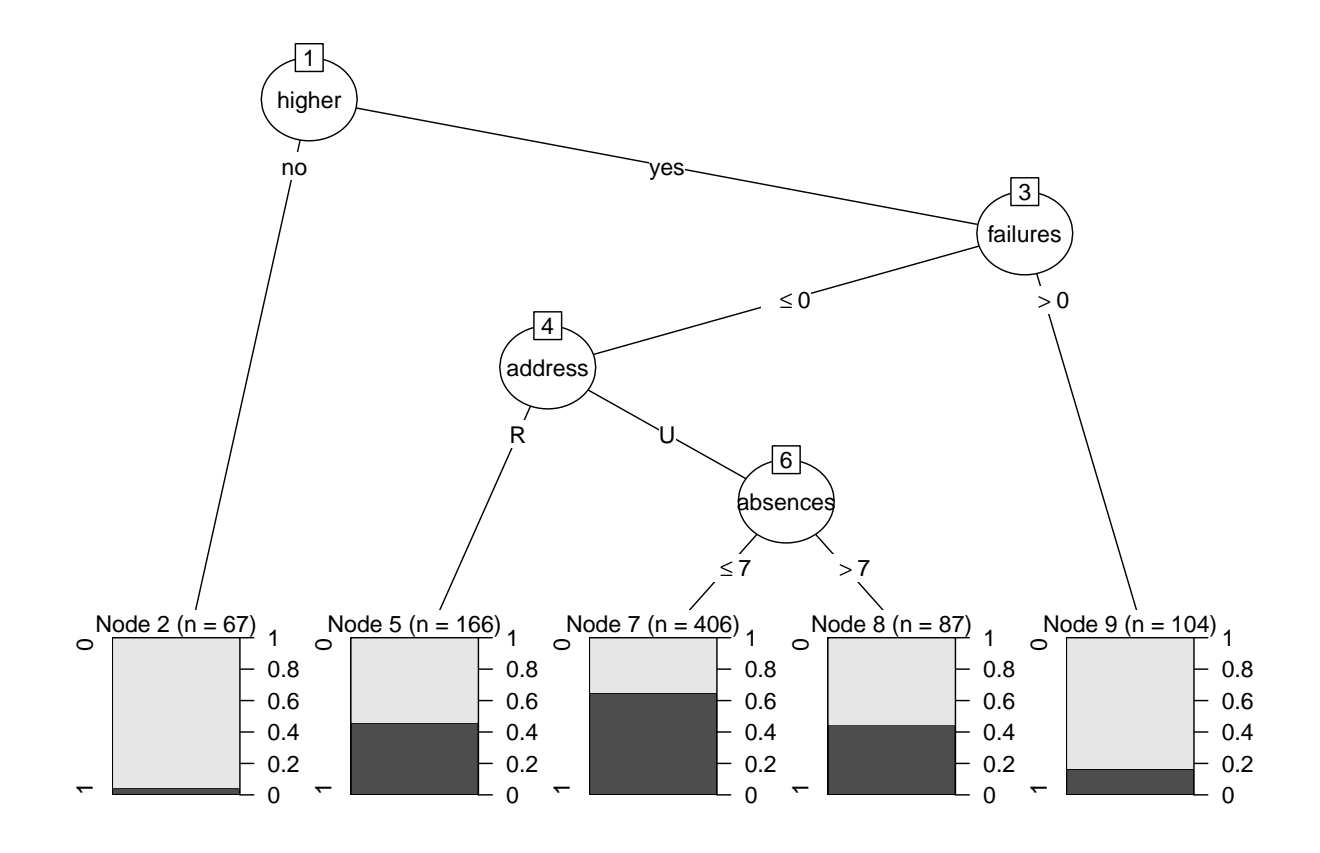

```
X = data.frame(performance = student_train$performance,
                    address = student_train$address,
                    famsup = student_train$famsup,
                    studytime = student_train$studytime,
                    nursery = student_train$nursery,
                    higher = student_train$higher,
                    failures = student_train$failures,
                    absences = student_train$absences)
#Subset predictor variables from test data set into new df
test.X = data.frame(performance = student_test$performance,
                    address = student_test$address,
                    famsup = student_test$famsup,
                    studytime = student_test$studytime,
                    nursery = student_test$nursery,
                    higher = student_test$higher,
                    failures = student_test$failures,
                    absences = student_test$absences)
#run test data through training data model
```
student\_test**\$**pred\_c5 <- **predict**(object = C5, newdata = test.X)

## **C5.0 Model Evaluation**

```
t1_c5 <- table(student_test$performance, student_test$pred_c5)
t1_c5 <- {\tt addmargins(A = t1_c5, \text{ FUN = list(Total = sum), \text{ quiet =}}}TRUE); t1_c5
##
## 0 1 Total
## 0 78 40 118
## 1 39 57 96
## Total 117 97 214
student_test[c('performance', 'pred_c5')] <- lapply(student_test[
 c('performance', 'pred_c5')], as.factor)
confusionMatrix(student_test$pred_c5, student_test$performance, positive='1')
## Confusion Matrix and Statistics
##
## Reference
## Prediction 0 1
## 0 78 39
## 1 40 57
##
## Accuracy : 0.6308
## 95% CI : (0.5624, 0.6956)
## No Information Rate : 0.5514
## P-Value [Acc > NIR] : 0.01126
##
## Kappa : 0.2545
##
## Mcnemar's Test P-Value : 1.00000
```

```
##
## Sensitivity : 0.5938
## Specificity : 0.6610
## Pos Pred Value : 0.5876
## Neg Pred Value : 0.6667
## Prevalence : 0.4486
## Detection Rate : 0.2664
## Detection Prevalence : 0.4533
## Balanced Accuracy : 0.6274
##
## 'Positive' Class : 1
##
accuracy c5 = (t1 c5[1,1]+t1 c5[2,2])/t1 c5[3,3]error_rate_c5 = (1-accuracy_c5)
sensitivity_c5 = t1_c5[2,2]/ t1_c5[2,3]
specificity_c5 = t1_c5[1,1]/t1_c5[1,3]
precision_c5 = t1_c5[2,2]/t1_c5[3,2]
F_1_c5 = 2*(precision_c5*sensitivity_c5)/(precision_c5+sensitivity_c5)
F_2_c5 = 5*(precision_c5*sensitivity_c5)/((4*precision_c5)+sensitivity_c5)
F_0.5_c5 = 1.25*(precision_c5*sensitivity_c5)/((0.25*precision_c5)+sensitivity_c5)
cat("\n Accuracy:",accuracy_c5, "\n Error Rate:",error_rate_c5,
    "\n Sensitivity:",sensitivity_c5,
"\n Specificity:",specificity_c5, "\n Precision:",precision_c5, "\n F1:",F_1_c5,
"\n F2:", F 2 c5,
"\n F0.5:",F_0.5_c5)
##
## Accuracy: 0.6308411
## Error Rate: 0.3691589
## Sensitivity: 0.59375
## Specificity: 0.6610169
```
## Precision: 0.5876289

## F1: 0.5906736

## F2: 0.5925156

```
## F0.5: 0.588843
```
## **CART Model**

```
library(rpart); library(rpart.plot)
cart_train <- rpart(formula = performance ~ address + famsup +
                    studytime + nursery + higher + failures + absences,
                    data = student_train, method = "class")
X_CART = data.frame(performance = student_test$performance,
                    address = student_test$address,
                    famsup = student_test$famsup,
                    studytime = student_test$studytime,
                    nursery = student_test$nursery,
                    higher = student_test$higher,
                    failures = student_test$failures,
                    absences = student_test$absences)
```
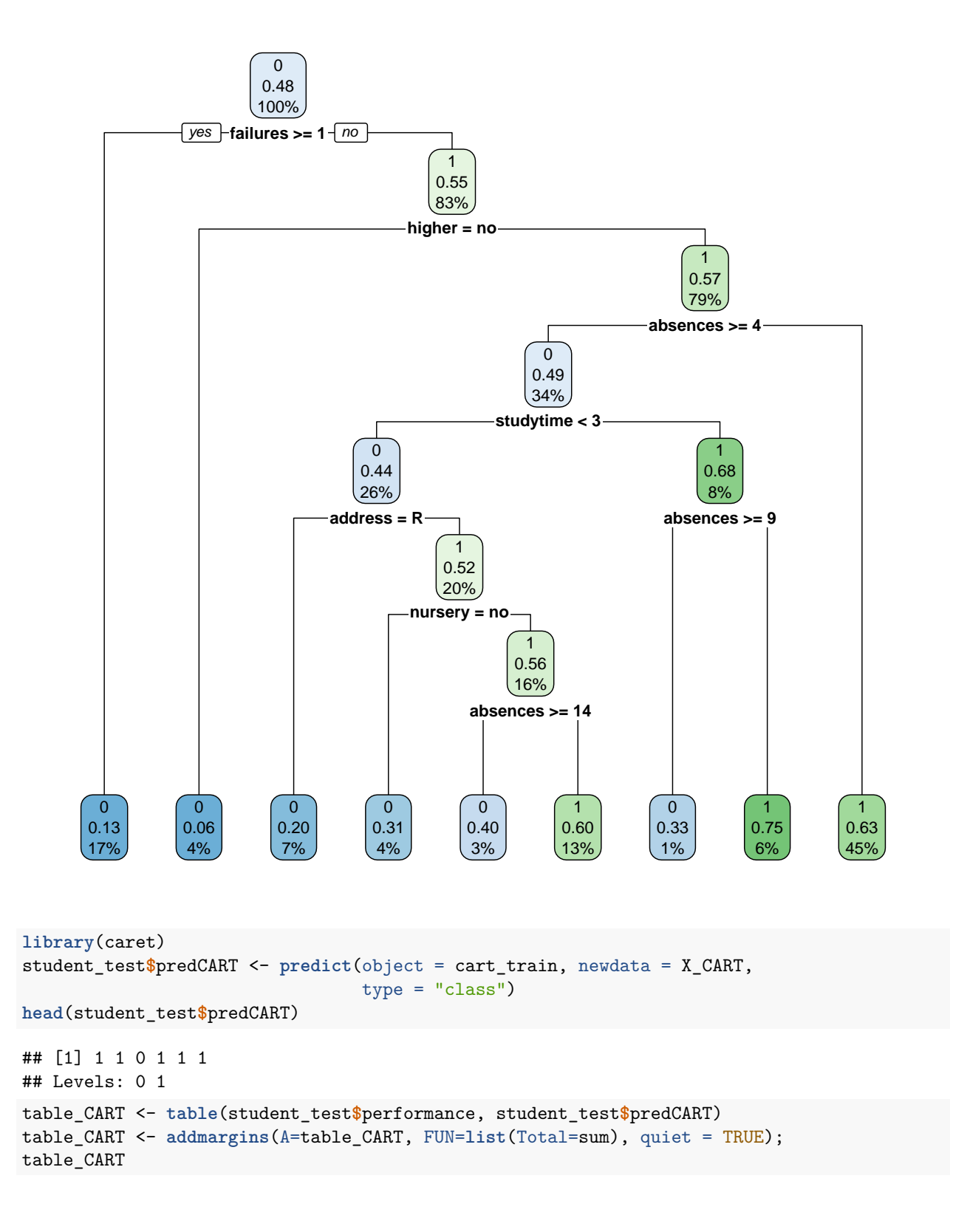

```
##
## 0 1 Total
## 0 62 56 118
## 1 22 74 96
## Total 84 130 214
student_test[c('performance', 'predCART')] <-
 lapply(student_test[c('performance', 'predCART')], as.factor)
confusionMatrix(student_test$predCART, student_test$performance, positive='1')
## Confusion Matrix and Statistics
##
## Reference
## Prediction 0 1
## 0 62 22
## 1 56 74
##
## Accuracy : 0.6355
## 95% CI : (0.5672, 0.7)
      No Information Rate : 0.5514
## P-Value [Acc > NIR] : 0.0077294
##
## Kappa : 0.2868
##
## Mcnemar's Test P-Value : 0.0001866
##
## Sensitivity : 0.7708
## Specificity : 0.5254
## Pos Pred Value : 0.5692
## Neg Pred Value : 0.7381
## Prevalence : 0.4486
## Detection Rate : 0.3458
## Detection Prevalence : 0.6075
## Balanced Accuracy : 0.6481
##
## 'Positive' Class : 1
##
accuracy_CART = (table_CART[1,1]+table_CART[2,2])/table_CART[3,3]
error_rate_CART = (1-accuracy_CART)
sensitivity_CART = table_CART[2,2]/ table_CART[2,3]
specificity_CART = table_CART[1,1]/table_CART[1,3]
precision_CART = table_CART[2,2]/table_CART[3,2]
F_1_CART = 2*(precision_CART*sensitivity_CART)/(precision_CART+sensitivity_CART)
F_2_CART = 5*(precision_CART*sensitivity_CART)/((4*precision_CART)+
                                             sensitivity_CART)
F_0.5_CART = 1.25*(precision_CART*sensitivity_CART)/((0.25*precision_CART)+
                                                 sensitivity_CART)
cat("\n Accuracy:",accuracy_CART, "\n Error Rate:",error_rate_CART,
   "\n Sensitivity:",sensitivity_CART,
"\n Specificity:",specificity_CART, "\n Precision:",precision_CART, "\n F1:",
F_1_CART,
"\n F2:",F_2_CART,
"\n F0.5:",F_0.5_CART)
```
## ## Accuracy: 0.635514 ## Error Rate: 0.364486 ## Sensitivity: 0.7708333 ## Specificity: 0.5254237 ## Precision: 0.5692308 ## F1: 0.6548673 ## F2: 0.7198444 ## F0.5: 0.6006494

### **Logistic Regression**

```
logreg <- glm(formula = performance ~ studytime + absences,
               data = student train,family = binomial)
options(scipen = 999)
summary(logreg)
##
## Call:
## glm(formula = performance ~ studytime + absences, family = binomial,
## data = student_train)
##
## Deviance Residuals:
## Min 1Q Median 3Q Max
## -1.5625 -1.0839 -0.8063 1.1400 1.9740
##
## Coefficients:
## Estimate Std. Error z value Pr(>|z|)
## (Intercept) -0.58902 0.19508 -3.019 0.002533 **
## studytime 0.36505 0.08545 4.272 0.0000194 ***
## absences -0.05236 0.01439 -3.639 0.000273 ***
## ---
## Signif. codes: 0 '***' 0.001 '**' 0.01 '*' 0.05 '.' 0.1 ' ' 1
##
## (Dispersion parameter for binomial family taken to be 1)
##
## Null deviance: 1149.2 on 829 degrees of freedom
## Residual deviance: 1111.6 on 827 degrees of freedom
## AIC: 1117.6
##
## Number of Fisher Scoring iterations: 4
```
None of the variables should be removed from the model because there exists statistical significance with the *p*−values associated with each of the predictors.

$$
\hat{p}(y) = \frac{\exp(b_0 + b_1x_1 + b_2x_2 + \dots + b_px_p)}{1 + \exp(b_0 + b_1x_1 + b_2x_2 + \dots + b_px_p)}
$$
  

$$
\hat{p}(performance) = \frac{\exp(b_0 + b_1(study\ time) + b_2(absences))}{1 + \exp(b_0 + b_1(study\ time) + b_2(absences))}
$$

Validating the model using the test dataset, we have the following:

```
logreg_test <- glm(formula = performance ~ studytime + absences, data = student_test,
                     family = binomial)
options(scipen = 999)
summary(logreg_test)
##
## Call:
## glm(formula = performance ~ studytime + absences, family = binomial,
## data = student_test)
##
## Deviance Residuals:
## Min 1Q Median 3Q Max
## -1.4589 -1.1062 -0.8896 1.2200 1.6604
##
## Coefficients:
## Estimate Std. Error z value Pr(>|z|)
## (Intercept) -0.95272 0.39953 -2.385 0.0171 *
## studytime 0.45467 0.18446 2.465 0.0137 *
                         0.02207 -1.273 0.2029## ---
## Signif. codes: 0 '***' 0.001 '**' 0.01 '*' 0.05 '.' 0.1 ' ' 1
##
## (Dispersion parameter for binomial family taken to be 1)
##
## Null deviance: 294.4 on 213 degrees of freedom
## Residual deviance: 286.2 on 211 degrees of freedom
## AIC: 292.2
##
## Number of Fisher Scoring iterations: 4
To obtain the predicted values of the response variable (higher) for each record, we have the following:
#set.seed(7)
student_train$pred_probab <- predict(object = logreg, newdata = student_train,
                                  type='response')
head(student_train$pred_probab)
## [1] 0.4829183 0.4055252 0.5990260 0.4829183 0.4055252 0.5352102
student_train$predict <- (student_train$pred_probab > 0.5)*1
head(student_train$predict)
## [1] 0 0 1 0 0 1
library(caret)
table_logreg <- table(student_train$performance, student_train$predict)
table_logreg <- addmargins(A=table_logreg, FUN=list(Total=sum), quiet = TRUE);
table_logreg
##
## 0 1 Total
## 0 278 154 432
## 1 157 241 398
## Total 435 395 830
student_train[c('performance', 'predict')] <- lapply(
```

```
student_train[c('performance', 'predict')], as.factor)
```

```
## Confusion Matrix and Statistics
##
## Reference
## Prediction 0 1
## 0 278 157
## 1 154 241
##
## Accuracy : 0.6253
## 95% CI : (0.5914, 0.6583)
## No Information Rate : 0.5205
## P-Value [Acc > NIR] : 0.0000000007302
##
## Kappa : 0.2491
##
## Mcnemar's Test P-Value : 0.9097
##
## Sensitivity : 0.6055
## Specificity : 0.6435
## Pos Pred Value : 0.6101
## Neg Pred Value : 0.6391
## Prevalence : 0.4795
## Detection Rate : 0.2904
## Detection Prevalence : 0.4759
## Balanced Accuracy : 0.6245
##
## 'Positive' Class : 1
##
accuracy_logreg = (table_logreg[1,1]+table_logreg[2,2])/table_logreg[3,3]
error_rate_logreg = (1-accuracy_logreg)
sensitivity_logreg = table_logreg[2,2]/ table_logreg[2,3]
specificity_logreg = table_logreg[1,1]/table_logreg[1,3]
precision_logreg = table_logreg[2,2]/table_logreg[3,2]
F_1_logreg = 2*(precision_logreg*sensitivity_logreg)/(precision_logreg
                                                +sensitivity_logreg)
F_2_logreg = 5*(precision_logreg*sensitivity_logreg)/((4*precision_logreg)+
                                             sensitivity_logreg)
F_0.5_logreg = 1.25*(precision_logreg*sensitivity_logreg)/
 ((0.25*precision_logreg)+sensitivity_logreg)
cat("\n Accuracy:",accuracy_logreg, "\n Error Rate:",error_rate_logreg,
   "\n Sensitivity:",sensitivity_logreg,
"\n Specificity:",specificity_logreg, "\n Precision:",precision_logreg,"\n F1:",
F 1 logreg,
"\n F2:", F_2 logreg,
"\n F0.5:", F 0.5 logreg)
##
## Accuracy: 0.6253012
```
**confusionMatrix**(student\_train**\$**predict, student\_train**\$**performance, positive='1')

## Error Rate: 0.3746988 ## Sensitivity: 0.6055276 ## Specificity: 0.6435185

```
## Precision: 0.6101266
## F1: 0.6078184
## F2: 0.6064419
## F0.5: 0.6092012
```
### **Random Forest**

```
library(randomForest)
rf <- randomForest(formula = performance ~ address + famsup + studytime +
                   nursery + higher + failures + absences,
                   data = student train, three=100, type = "classification")#head(rf$predicted)
student_test$nursery = as.factor(student_test$nursery)
X_RF = data.frame(performance = student_test$performance,
                  address = student_test$address,
                  famsup = student_test$famsup,
                  studytime = student_test$studytime,
                  nursery = student_test$nursery,
                  higher = student_test$higher,
                  failures = student_test$failures,
                  absences = student_test$absences)
student_test$predRF <- predict(object = rf, newdata = X_RF)
table_RF <- table(student_test$performance, student_test$predRF)
table_RF <- addmargins(A=table_RF, FUN=list(Total=sum), quiet = TRUE); table_RF
##
## 0 1 Total
## 0 57 61 118
## 1 19 77 96
## Total 76 138 214
student_test[c('performance', 'predRF')] <- lapply(student_test[c('performance',
                                               'predRF')], as.factor)
confusionMatrix(student_test$predRF, student_test$performance, positive='1')
## Confusion Matrix and Statistics
##
## Reference
## Prediction 0 1
## 0 57 19
## 1 61 77
##
## Accuracy : 0.6262
## 95% CI : (0.5576, 0.6912)
## No Information Rate : 0.5514
## P-Value [Acc > NIR] : 0.0161
##
## Kappa : 0.274
##
## Mcnemar's Test P-Value : 0.000004563
```

```
##
## Sensitivity : 0.8021
## Specificity : 0.4831
## Pos Pred Value : 0.5580
## Neg Pred Value : 0.7500
## Prevalence : 0.4486
## Detection Rate : 0.3598
## Detection Prevalence : 0.6449
## Balanced Accuracy : 0.6426
##
## 'Positive' Class : 1
##
accuracy RF = (table RF[1,1]+table RF[2,2])/table RF[3,3]error_rate_RF = (1-accuracy_RF)
sensitivity_RF = table_RF[2,2]/ table_RF[2,3]
specificity_RF = table_RF[1,1]/table_RF[1,3]
precision_RF = table_RF[2,2]/table_RF[3,2]
F_1_RF = 2*(precision_RF*sensitivity_RF)/(precision_RF+sensitivity_RF)
F_2_RF = 5*(precision_RF*sensitivity_RF)/((4*precision_RF)+sensitivity_RF)
F_0.5_RF = 1.25*(precision_RF*sensitivity_RF)/((0.25*precision_RF)+
                sensitivity_RF)
cat("\n Accuracy:",accuracy_RF, "\n Error Rate:",error_rate_RF,
    "\n Sensitivity:",sensitivity_RF,
"\n Specificity:",specificity_RF, "\n Precision:",precision_RF, "\n F1:",F_1_RF,
"\n F2:",F_2_RF,
"\n F0.5:", F 0.5 RF)
##
## Accuracy: 0.6261682
## Error Rate: 0.3738318
## Sensitivity: 0.8020833
## Specificity: 0.4830508
## Precision: 0.557971
```
## F1: 0.6581197 ## F2: 0.7375479 ## F0.5: 0.5941358

## **Naive Bayes**

Naive Bayes predicted performance based on address and higher:

```
library(e1071)
nb01<- naiveBayes(formula = performance ~ address + higher, data=student_train)
nb01
##
## Naive Bayes Classifier for Discrete Predictors
##
## Call:
## naiveBayes.default(x = X, y = Y, laplace = laplace)
##
## A-priori probabilities:
## Y
```

```
## 0 1
## 0.5204819 0.4795181
##
## Conditional probabilities:
## address
## Y R U
## 0 0.3356481 0.6643519
## 1 0.2035176 0.7964824
##
## higher
## Y no yes
## 0 0.148148148 0.851851852
## 1 0.007537688 0.992462312
```
## Detection Prevalence : 0.6776

The predictions for this formula when evaluated with the test data set:

```
#Naive Bayes Model #1
student_test$nb01predict<- predict(object=nb01, newdata= student_test)
nb01.t <- table(student_test$performance, student_test$nb01predict)
rownames(nb01.t)<- c("Actual:0","Actual:1")
colnames(nb01.t)<- c("Predicted:0", "Predicted:1")
nb01.t <- addmargins(A=nb01.t, FUN=list(Total=sum), quiet=TRUE); nb01.t
```
## ## Predicted:0 Predicted:1 Total ## Actual:0 45 73 118 ## Actual:1 24 72 96 ## Total 69 145 214 student\_test[**c**('performance', 'nb01predict')] <- **lapply**( student test[c('performance', 'nb01predict')], as.factor) **confusionMatrix**(student\_test**\$**nb01predict, student\_test**\$**performance,positive='1') ## Confusion Matrix and Statistics ## ## Reference ## Prediction 0 1 ## 0 45 24 ## 1 73 72 ## ## Accuracy : 0.5467 ## 95% CI : (0.4774, 0.6147) ## No Information Rate : 0.5514 ## P-Value [Acc > NIR] : 0.5825 ## ## Kappa : 0.1254 ## ## Mcnemar's Test P-Value : 0.000001095 ## ## Sensitivity : 0.7500 ## Specificity : 0.3814 ## Pos Pred Value : 0.4966 ## Neg Pred Value : 0.6522 ## Prevalence : 0.4486 ## Detection Rate : 0.3364

```
## Balanced Accuracy : 0.5657
##
## 'Positive' Class : 1
##
accuracy_nb01 = (nb01.t[1,1]+nb01.t[2,2])/nb01.t[3,3]
error_rate_nb01 = (1-accuracy_nb01)
sensitivity_nb01 = nb01.t[2,2]/ nb01.t[2,3]
specticity nb01 = nb01.t[1,1]/nb01.t[1,3]precision_nb01 = nb01.t[2,2]/nb01.t[3,2]
F_1_nb01 = 2*(precision_nb01*sensitivity_nb01)/(precision_nb01+sensitivity_nb01)
F_2_nb01 = 5*(precision_nb01*sensitivity_nb01)/((4*precision_nb01)+
                                                 sensitivity_nb01)
F_0.5_nb01 = 1.25*(precision_nb01*sensitivity_nb01)/((0.25*precision_nb01)+
                                                      sensitivity_nb01)
cat("\n Accuracy:",accuracy_nb01, "\n Error Rate:",error_rate_nb01,
   "\n Sensitivity:",sensitivity_nb01,
"\n Specificity:",specificity_nb01, "\n Precision:",precision_nb01, "\n F1:",
F 1 nb01,
"\n F2:",F_2_nb01,
"\n F0.5:",F_0.5_nb01)
##
## Accuracy: 0.546729
## Error Rate: 0.453271
## Sensitivity: 0.75
## Specificity: 0.3813559
## Precision: 0.4965517
## F1: 0.5975104
## F2: 0.6805293
## F0.5: 0.5325444
Naive Bayes predicted performance based on famsup and nursery:
#Naive Bayes Model #2
nb02<- naiveBayes( formula = performance ~ famsup + nursery, data=student_train)
nb02
##
## Naive Bayes Classifier for Discrete Predictors
##
## Call:
## naiveBayes.default(x = X, y = Y, laplace = laplace)
##
## A-priori probabilities:
## Y
## 0 1
## 0.5204819 0.4795181
##
## Conditional probabilities:
## famsup
## Y no yes
## 0 0.4027778 0.5972222
## 1 0.3844221 0.6155779
```
## ## nursery ## Y no yes ## 0 0.2268519 0.7731481 ## 1 0.1683417 0.8316583

The predictions for this formula when evaluated with the test data set:

```
student_test$nb02predict<- predict(object=nb02, newdata= student_test)
nb02.t <- table(student_test$performance,student_test$nb02predict)
rownames(nb02.t)<- c("Actual:0","Actual:1")
colnames(nb02.t)<- c("Predicted:0", "Predicted:1")
nb02.t <- addmargins(A=nb02.t, FUN=list(Total=sum), quiet=TRUE); nb02.t
```

```
##
## Predicted:0 Predicted:1 Total
## Actual:0 55 63 118
## Actual:1 49 47 96
## Total 104 110 214
student_test[c('performance', 'nb02predict')] <- lapply(
 student_test[c('performance', 'nb02predict')], as.factor)
confusionMatrix(student_test$nb02predict, student_test$performance,positive='1')
## Confusion Matrix and Statistics
##
## Reference
## Prediction 0 1
## 0 55 49
## 1 63 47
##
## Accuracy : 0.4766
## 95% CI : (0.4081, 0.5458)
## No Information Rate : 0.5514
## P-Value [Acc > NIR] : 0.9881
##
## Kappa : -0.0437
##
## Mcnemar's Test P-Value : 0.2193
##
## Sensitivity : 0.4896
## Specificity : 0.4661
## Pos Pred Value : 0.4273
## Neg Pred Value : 0.5288
## Prevalence : 0.4486
## Detection Rate : 0.2196
## Detection Prevalence : 0.5140
## Balanced Accuracy : 0.4778
##
## 'Positive' Class : 1
##
accuracy_nb02 = (nb02.t[1,1]+nb02.t[2,2])/nb02.t[3,3]
error_rate_nb02 = (1-accuracy_nb02)
```
sensitivity\_nb02 = nb02.t[2,2]**/** nb02.t[2,3] specificity\_nb02 = nb02.t[1,1]**/**nb02.t[1,3]

```
precision_nb02 = nb02.t[2,2]/nb02.t[3,2]
F_1_nb02 = 2*(precision_nb02*sensitivity_nb02)/(precision_nb02+sensitivity_nb02)
F_2_nb02 = 5*(precision_nb02*sensitivity_nb02)/((4*precision_nb02)+
                                                sensitivity_nb02)
F_0.5_hnb02 = 1.25*(precision_nb02*sensitivity_nb02)/((0.25*precision_nb02)+
                                                     sensitivity_nb02)
cat("\n Accuracy:",accuracy_nb02, "\n Error Rate:",error_rate_nb02,
    "\n Sensitivity:", sensitivity nb02,
"\n Specificity:",specificity_nb02, "\n Precision:",precision_nb02, "\n F1:",
F 1 nb02,
"\n F2:",F_2_nb02,
"\n F0.5:",F_0.5_nb02)
##
## Accuracy: 0.4766355
## Error Rate: 0.5233645
## Sensitivity: 0.4895833
## Specificity: 0.4661017
## Precision: 0.4272727
## F1: 0.4563107
## F2: 0.4757085
## F0.5: 0.4384328
#Naive Bayes Model #3
nb03<- naiveBayes(formula = performance ~ address + famsup, data=student_train)
nb03
##
## Naive Bayes Classifier for Discrete Predictors
##
## Call:
## naiveBayes.default(x = X, y = Y, laplace = laplace)
##
## A-priori probabilities:
## Y
## 0 1
## 0.5204819 0.4795181
##
## Conditional probabilities:
## address
## Y R U
## 0 0.3356481 0.6643519
## 1 0.2035176 0.7964824
##
## famsup
## Y no yes
## 0 0.4027778 0.5972222
## 1 0.3844221 0.6155779
student_test$nb03predict<- predict(object=nb03, newdata= student_test)
nb03.t <- table(student_test$performance, student_test$nb03predict)
rownames(nb03.t)<- c("Actual:0","Actual:1")
colnames(nb03.t)<- c("Predicted:0", "Predicted:1")
nb03.t <- addmargins(A=nb03.t, FUN=list(Total=sum), quiet=TRUE)
```

```
student_test[c('performance', 'nb03predict')] <- lapply(
  student_test[c('performance', 'nb03predict')], as.factor)
confusionMatrix(student_test$nb03predict, student_test$performance,positive='1')
## Confusion Matrix and Statistics
##
## Reference
## Prediction 0 1
## 0 36 23
## 1 82 73
##
## \begin{array}{ccc} \text{Accuracy} : 0.5093 \\ \text{4} \text{4} \end{array}95% CI : (0.4403, 0.5781)
## No Information Rate : 0.5514
## P-Value [Acc > NIR] : 0.904
##
## Kappa : 0.062
##
## Mcnemar's Test P-Value : 0.00000001512
##
## Sensitivity : 0.7604
## Specificity : 0.3051
## Pos Pred Value : 0.4710
## Neg Pred Value : 0.6102
## Prevalence : 0.4486
## Detection Rate : 0.3411
## Detection Prevalence : 0.7243
## Balanced Accuracy : 0.5328
##
## 'Positive' Class : 1
##
accuracy_nb03 = (nb03.t[1,1]+nb03.t[2,2])/nb03.t[3,3]
error_rate_nb03 = (1-accuracy_nb03)
sensitivity_nb03 = nb03.t[2,2]/ nb03.t[2,3]
specificity_nb03 = nb03.t[1,1]/nb03.t[1,3]
precision nb03 = nb03.t[2,2]/nb03.t[3,2]F_1_nb03 = 2*(precision_nb03*sensitivity_nb03)/(precision_nb03+sensitivity_nb03)
F_2_nb03 = 5*(precision_nb03*sensitivity_nb03)/((4*precision_nb03)+
                                                sensitivity_nb03)
F_0.5_nb03 = 1.25*(precision_nb03*sensitivity_nb03)/((0.25*precision_nb03)+
                                                    sensitivity_nb03)
cat("\n Accuracy:",accuracy_nb03, "\n Error Rate:",error_rate_nb03,
    "\n Sensitivity:", sensitivity nb03,
"\n Specificity:",specificity_nb03, "\n Precision:",precision_nb03, "\n F1:",
F_1_nb03,
"\n F2:",F_2_nb03,
"\n F0.5:",F_0.5_nb03)
##
## Accuracy: 0.5093458
## Error Rate: 0.4906542
```

```
## Sensitivity: 0.7604167
## Specificity: 0.3050847
## Precision: 0.4709677
## F1: 0.5816733
## F2: 0.67718
## F0.5: 0.5097765
#Naive Bayes Model #4
nb04<- naiveBayes(formula = performance ~ address + famsup + studytime +
                 nursery + higher + failures + absences, data=student_train)
nb04
##
## Naive Bayes Classifier for Discrete Predictors
##
## Call:
## naiveBayes.default(x = X, y = Y, laplace = laplace)
##
## A-priori probabilities:
## Y
## 0 1
## 0.5204819 0.4795181
##
## Conditional probabilities:
## address
## Y R U
## 0 0.3356481 0.6643519
## 1 0.2035176 0.7964824
##
## famsup
## Y no yes
## 0 0.4027778 0.5972222
## 1 0.3844221 0.6155779
##
## studytime
\# \# Y [,1] [,2]
## 0 1.847222 0.8286022
## 1 2.123116 0.8472319
##
## nursery
## Y no yes
## 0 0.2268519 0.7731481
## 1 0.1683417 0.8316583
##
## higher
## Y no yes
## 0 0.148148148 0.851851852
## 1 0.007537688 0.992462312
##
## failures
          [ ,1] [ ,2]## 0 0.43981481 0.8208919
## 1 0.05025126 0.2406696
##
## absences
```

```
\# \# \{ \} \{ \} \{ \} \{ \} \{ \} \{ \} \{ \} \{ \} \{ \} \{ \} \{ \} \{ \} \{ \} \{ \} \{ \} \{ \} \{ \} \{ \} \{ \} \{ \} \{ \} ## 0 5.111111 6.920273
## 1 3.396985 4.688610
student test$nb04predict<- predict(object=nb04, newdata= student test)
nb04.t <- table(student_test$performance, student_test$nb04predict)
rownames(nb04.t)<- c("Actual:0","Actual:1")
colnames(nb04.t)<- c("Predicted:0", "Predicted:1")
nb04.t <- addmargins(A=nb04.t, FUN=list(Total=sum), quiet=TRUE)
student_test[c('performance', 'nb04predict')] <- lapply(
  student_test[c('performance', 'nb04predict')], as.factor)
confusionMatrix(student_test$nb04predict, student_test$performance,positive='1')
## Confusion Matrix and Statistics
##
## Reference
## Prediction 0 1
## 0 52 9
## 1 66 87
##
## Accuracy : 0.6495
## 95% CI : (0.5815, 0.7133)
## No Information Rate : 0.5514
## P-Value [Acc > NIR] : 0.002239
##
## Kappa : 0.3287
##
## Mcnemar's Test P-Value : 0.0000000001004
##
## Sensitivity : 0.9062
## Specificity : 0.4407
## Pos Pred Value : 0.5686
## Neg Pred Value : 0.8525
## Prevalence : 0.4486
## Detection Rate : 0.4065
     Detection Prevalence : 0.7150
## Balanced Accuracy : 0.6735
##
## 'Positive' Class : 1
##
accuracy nb04 = (nb04.t[1,1]+nb04.t[2,2])/nb04.t[3,3]error_rate_nb04 = (1-accuracy_nb04)
sensitivity_nb04 = nb04.t[2,2]/ nb04.t[2,3]
specificity_nb04 = nb04.t[1,1]/nb04.t[1,3]
precision nb04 = nb04.t[2,2]/nb04.t[3,2]F_1_nb04 = 2*(precision_nb04*sensitivity_nb04)/(precision_nb04+sensitivity_nb04)
F_2_nb04 = 5*(precision_nb04*sensitivity_nb04)/((4*precision_nb04)+
                                                 sensitivity_nb04)
F_0.5_nb04 = 1.25*(precision_nb04*sensitivity_nb04)/((0.25*precision_nb04)+
                                                      sensitivity_nb04)
cat("\n Accuracy:",accuracy_nb04, "\n Error Rate:",error_rate_nb04,
   "\n Sensitivity:",sensitivity_nb04,
```

```
"\n Specificity:",specificity_nb04, "\n Precision:",precision_nb04, "\n F1:",
F_1_nbb04,
"\n F2:",F_2_nb04,
"\n F0.5:", F 0.5 nb04)
##
## Accuracy: 0.6495327
## Error Rate: 0.3504673
## Sensitivity: 0.90625
## Specificity: 0.440678
## Precision: 0.5686275
## F1: 0.6987952
## F2: 0.8100559
## F0.5: 0.6144068
ggplot(student_train, aes(performance)) +
  geom_bar(aes(fill=address),position="fill")+ylab("Proportion")
```
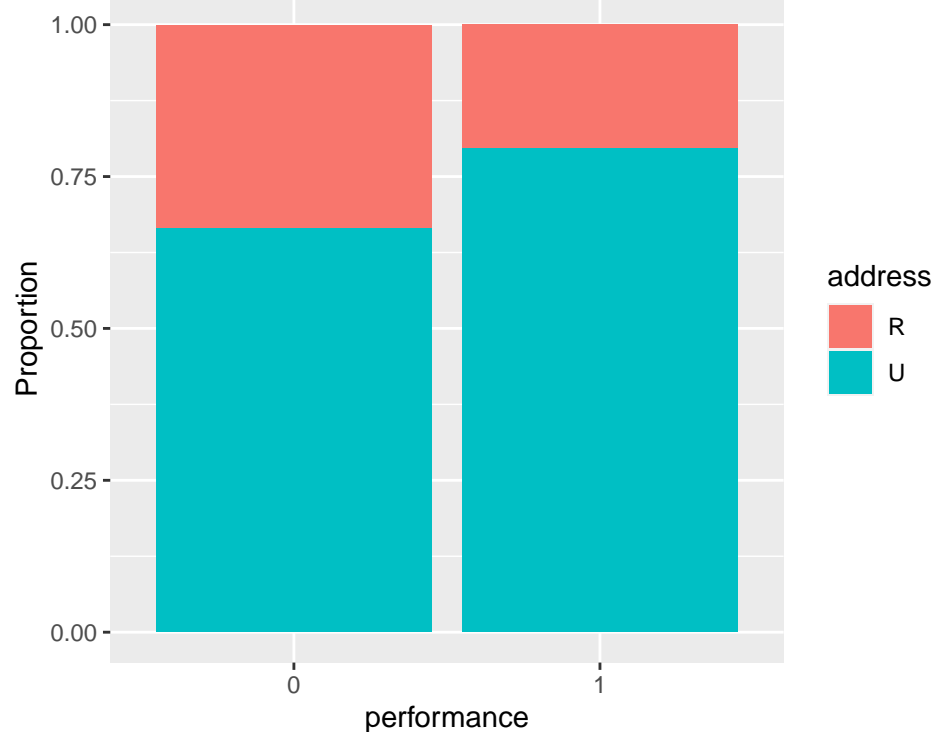

```
library(ggplot2);library(gridExtra)
plotadd<- ggplot(student_train, aes(performance))+
  geom_bar(aes(fill=address),position="fill")+ylab("Proportion")
plothigh<- ggplot(student_train, aes(performance))+
  geom_bar(aes(fill=higher),position="fill")+ylab("Proportion")
grid.arrange(plotadd, plothigh,nrow=1)
```
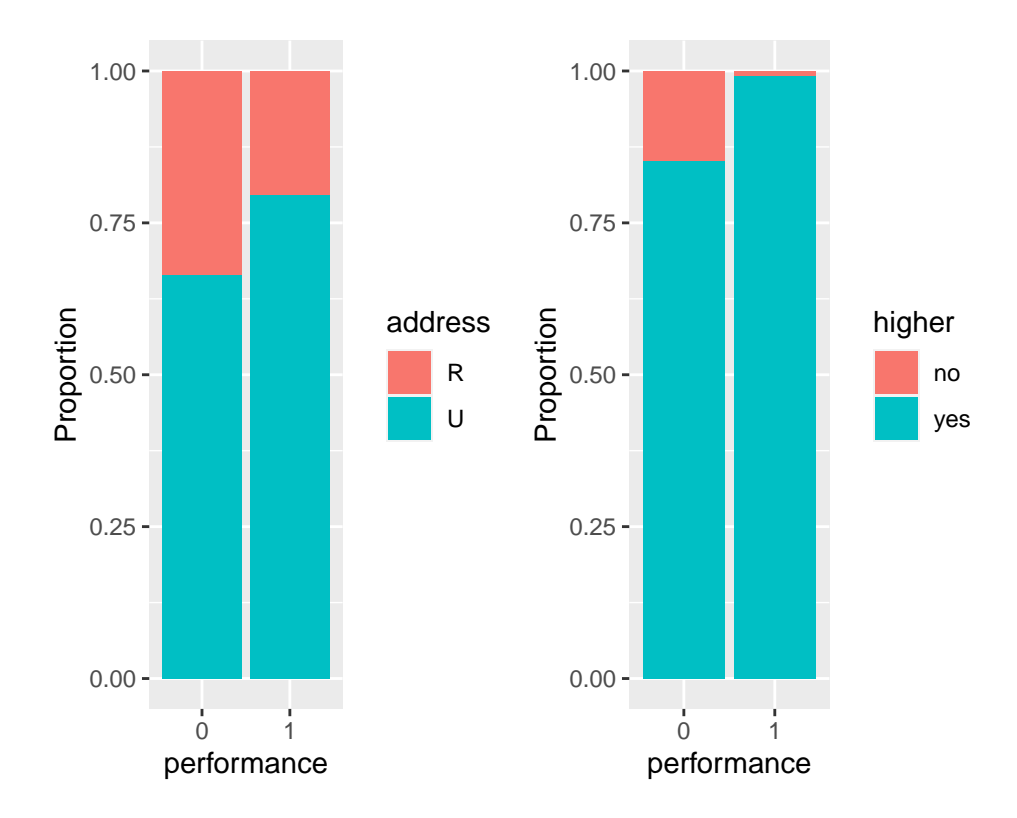

### **Neural Network**

```
library(nnet)
library(NeuralNetTools)
neunet <- nnet(performance ~ address + famsup + studytime +
              nursery + higher + failures + absences,
              data = student_train, size = 1)## # weights: 10
## initial value 589.192090
## iter 10 value 521.825217
## iter 20 value 495.452662
## iter 30 value 494.027863
## iter 40 value 489.580412
## iter 50 value 489.431383
## final value 489.431321
## converged
X_train <- subset(x=student_train, select =c("address", "famsup",
                                             "studytime", "nursery", "higher",
                                             "failures", "absences"))
student_train$pred_nnet <- predict(object = neunet, newdata = X_train)
#head(student_train$pred_nnet)
student_train$predict_nnet <- (student_train$pred_nnet > 0.5)*1
#head(student_train$predict_nnet)
```
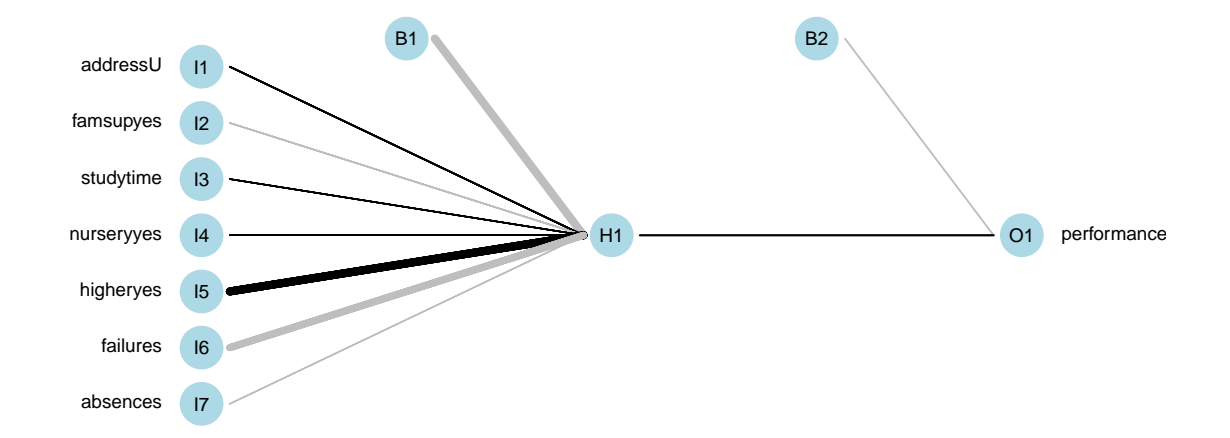

#### neunet**\$**wts

```
## [1] -19.4691154 1.4401849 -0.8018977 0.9469798 0.8391144 18.4772478
## [7] -15.6204436 -0.1163643 -2.0201118 2.9029234
library(caret)
student_test$address <- as.factor(student_test$address)
student_test$famsup <- as.factor(student_test$famsup)
student_test$higher <- as.factor(student_test$higher)
student_test$freetime <- as.factor(student_test$freetime)
student_test$age <- as.numeric(student_test$age)
student_test$age.mm <- (student_test$age - min(student_test$age)) /
(max(student_test$age) - min(student_test$age))
X_test <- subset(x=student_test, select =c("address", "famsup",
                                           "studytime", "nursery", "higher",
                                           "failures", "absences"))
table_nnet <- table(student_train$performance, student_train$predict_nnet)
table nnet <- addmargins(A=table nnet, FUN=list(Total=sum), quiet = TRUE);
table_nnet
##
## 0 1 Total
## 0 241 191 432
## 1 68 330 398
```

```
## Total 309 521 830
```

```
student_train[c('performance', 'predict_nnet')] <- lapply(
 student_train[c('performance', 'predict_nnet')], as.factor)
confusionMatrix(student_train$predict_nnet, student_train$performance,
              positive='1')
## Confusion Matrix and Statistics
##
## Reference
## Prediction 0 1
## 0 241 68
## 1 191 330
##
## Accuracy : 0.688
## 95% CI : (0.6552, 0.7194)
## No Information Rate : 0.5205
## P-Value [Acc > NIR] : < 0.00000000000000022
##
## Kappa : 0.3824
##
## Mcnemar's Test P-Value : 0.00000000000003437
##
## Sensitivity : 0.8291
## Specificity : 0.5579
## Pos Pred Value : 0.6334
## Neg Pred Value : 0.7799
## Prevalence : 0.4795
## Detection Rate : 0.3976
## Detection Prevalence : 0.6277
## Balanced Accuracy : 0.6935
##
## 'Positive' Class : 1
##
accuracy_nnet = (table_nnet[1,1]+table_nnet[2,2])/table_nnet[3,3]
error_rate_nnet = (1-accuracy_nnet)
sensitivity_nnet = table_nnet[2,2]/ table_nnet[2,3]
specificity_nnet = table_nnet[1,1]/table_nnet[1,3]
precision_nnet = table_nnet[2,2]/table_nnet[3,2]
F_1_nnet = 2*(precision_nnet*sensitivity_nnet)/(precision_nnet+sensitivity_nnet)
F_2_nnet = 5*(precision_nnet*sensitivity_nnet)/((4*precision_nnet)+
                                              sensitivity nnet)
F_0.5_nnet = 1.25*(precision_nnet*sensitivity_nnet)/((0.25*precision_nnet)+
                                                  sensitivity nnet)
cat("\n Accuracy:",accuracy_nnet, "\n Error Rate:",error_rate_nnet,
   "\n Sensitivity:", sensitivity nnet,
"\n Specificity:",specificity_nnet, "\n Precision:",precision_nnet, "\n F1:",
F<sub>1</sub> nnet,
"\n F2:",F_2_nnet,
"\n F0.5:",F_0.5_nnet)
##
## Accuracy: 0.6879518
## Error Rate: 0.3120482
```

```
## Sensitivity: 0.8291457
## Specificity: 0.5578704
## Precision: 0.6333973
## F1: 0.7181719
## F2: 0.7808803
## F0.5: 0.6647865
```
**library**(ROCR)

```
# List of predictions
preds_list <- list(student_train$pred_probab,
                   student_train$pred_nnet)
```

```
# List of actual values (same for all)
m <- length(preds_list)
actuals_list <- rep(list(student_train$performance), m)
```

```
# Plot the ROC curves
pred <- prediction(preds_list, actuals_list)
rocs <- performance(pred, "tpr", "fpr")
plot(rocs, col = as.list(1:m), main = "ROC Curves")
abline(0, 1, col='red', lty=2, lwd=4)
leq(x = "bottomright",legend = c("Logistic Regression", "Neural Network"),
       fill = 1:m)
```
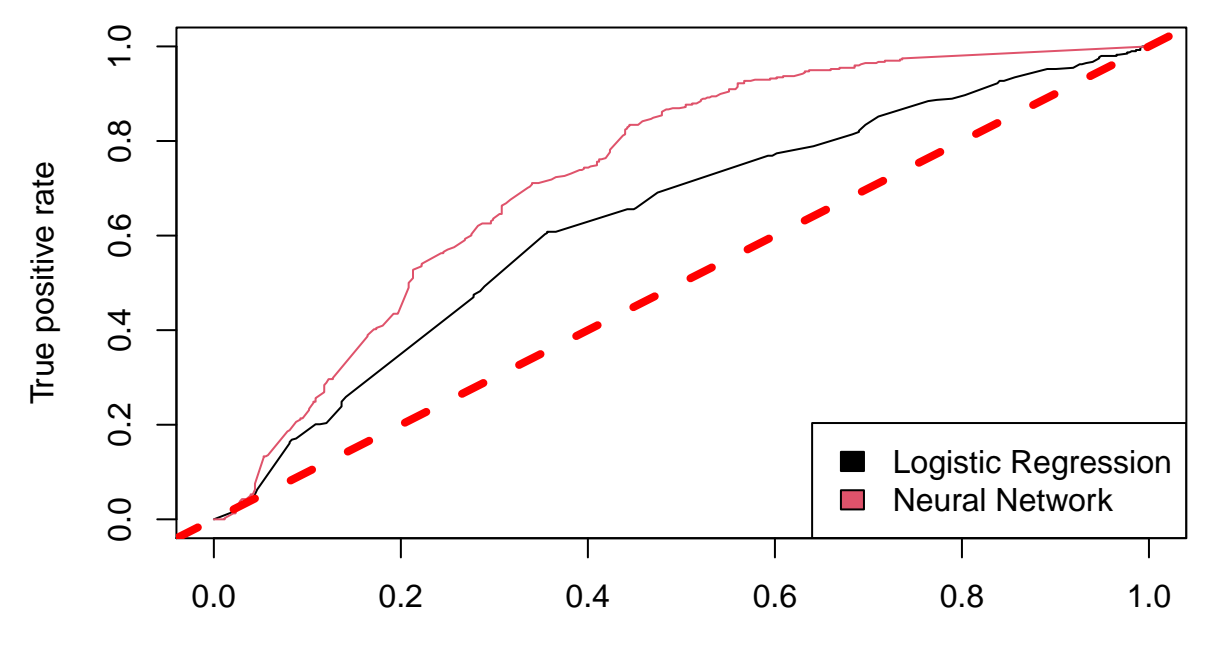

**ROC Curves**

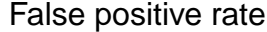

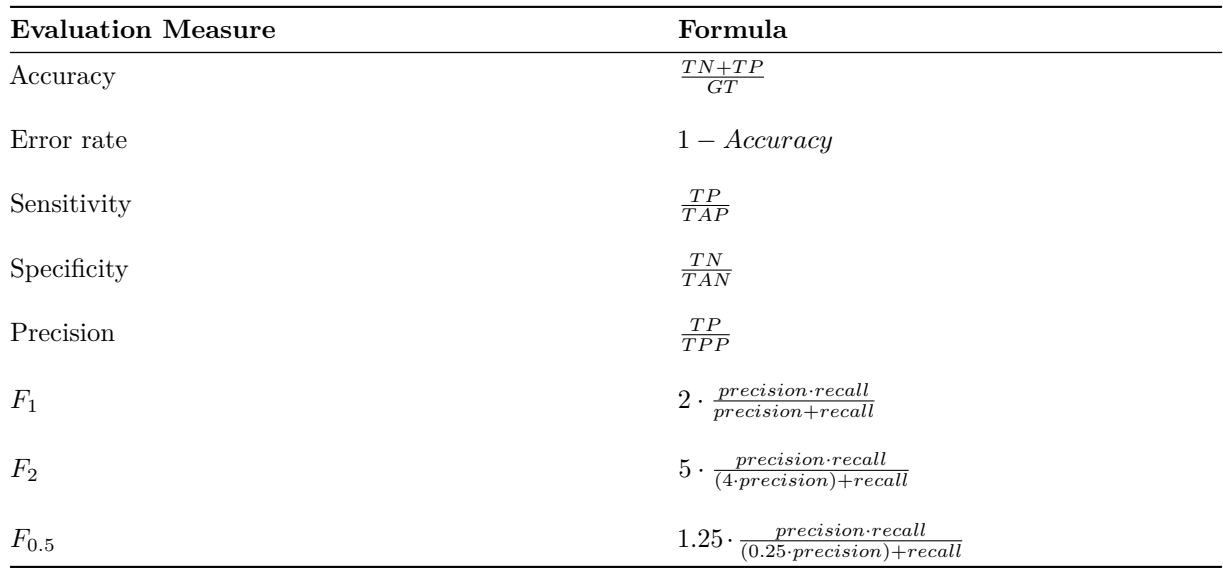

# **Model Evaluation Formulas:**

# **Model Evaluation Table:**

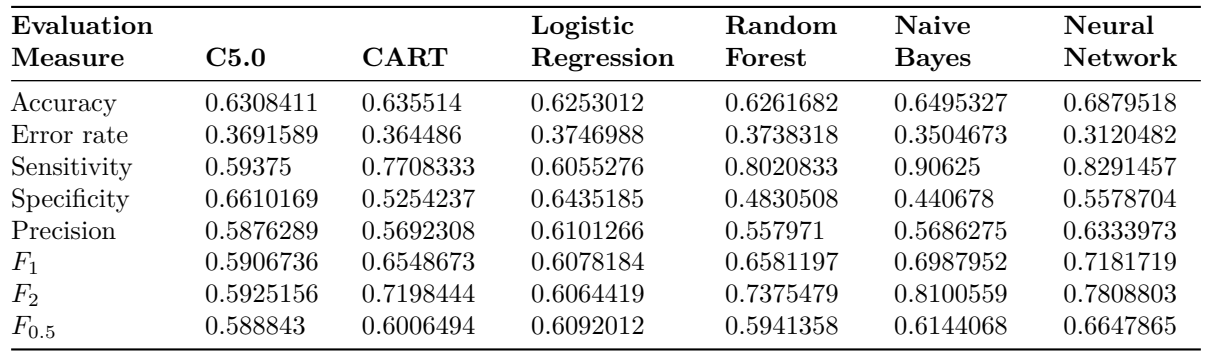